#### **CONTENTS**

Page

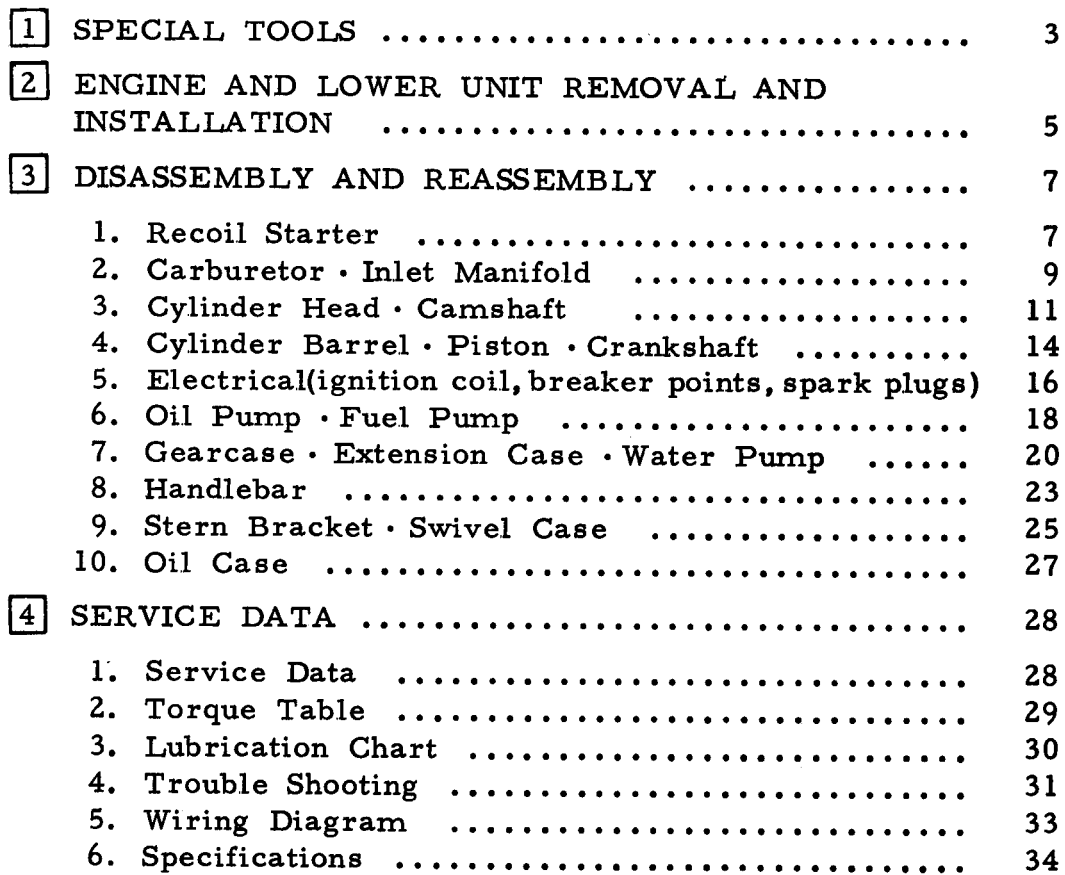

#### FOREWORD

This shop manual is published as a guide for servicing the Honda Marine Engine, model B75 (4-cycle watercooled engine). Many photographs and illustrations are used to clearly describe the details of the respective operation. Reading the manual thoroughly will prepare you to service the engine properly.

August, 1971

#### HONDA MOTOR CO., LTD. **SERVICE DIVISION**

#### \* Special instruction in the use of this manual.

- -1. The disassembly operation is performed by first removing those parts preceeded by  $(O)$  followed by the other components in the order of the numbered Operation numbers marked with (') can sequence. be disassembled in any order within the same sequence number.
- -2. The important operations are described using the illustrations.
- \* Special operational instruction
	- -1. Since all bolts and washers which are exposed on the outboard engine are made of special corrosion resistant material, those parts which are intended for use internally should not be used.
	- -2. Always replace lockwashers, O-rings, cotter pins and packings with new items.
	- -3. Sand any bare paint spots with emery paper, wipe clean with thinner, and then repaint.

# [1] SPECIAL TOOLS

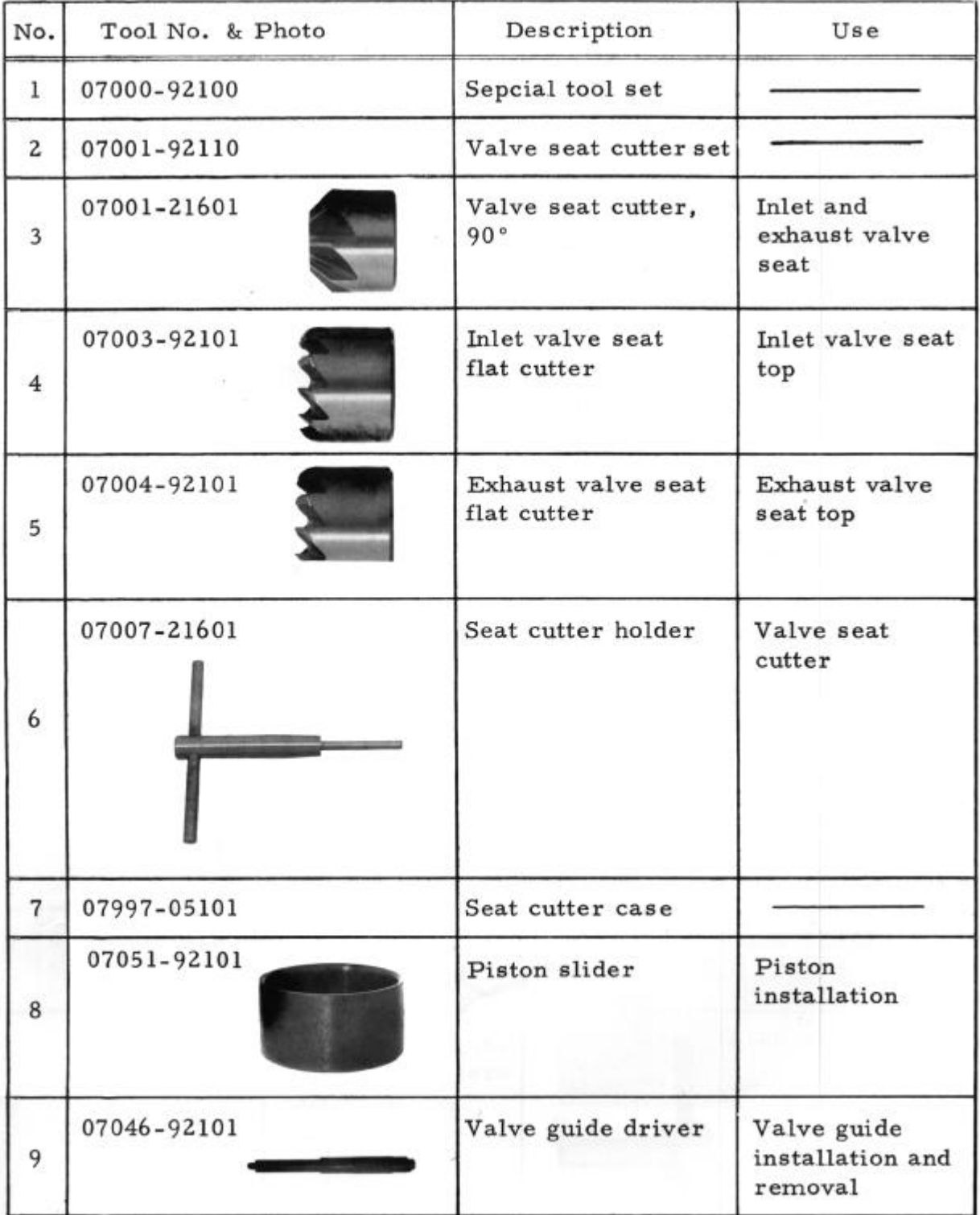

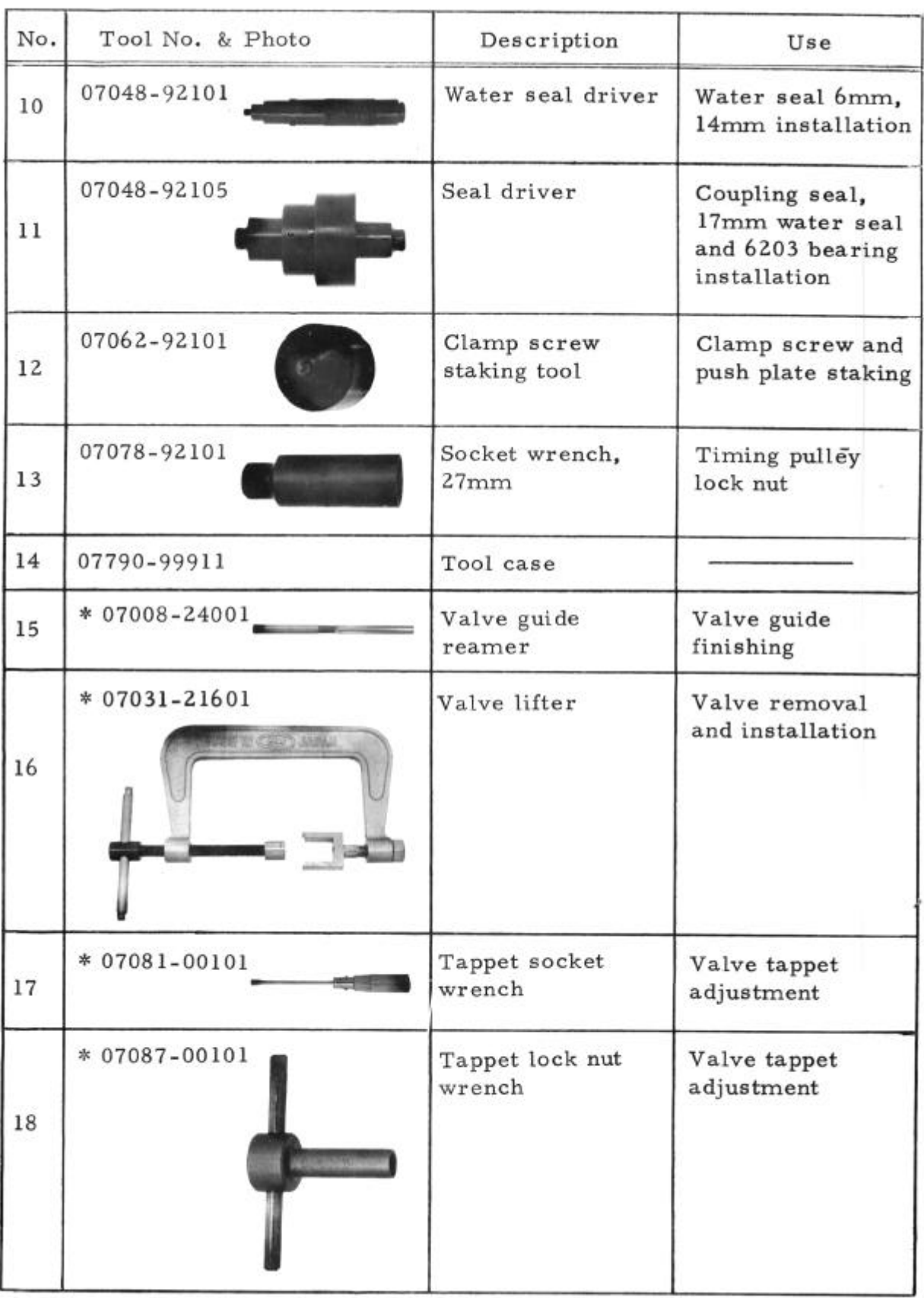

Note: (\*) marked tools are not included in special tool set.

2 ENGINE AND LOWER UNIT REMOVAL AND INSTALLATION

1. Lower Unit Removal Sequence

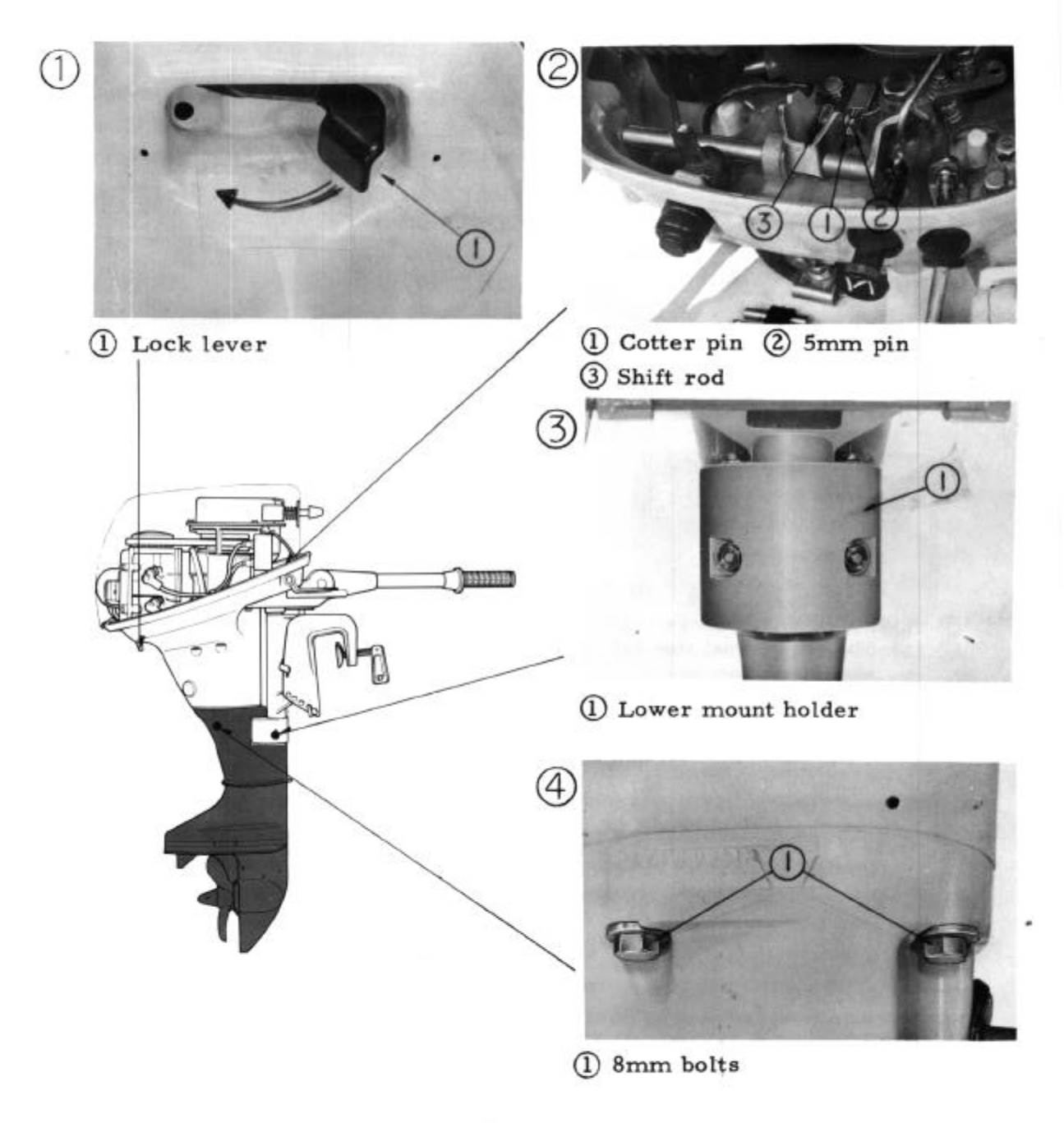

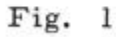

#### 2. Engine Removal Sequence

The following operations are performed after removing the lower unit.

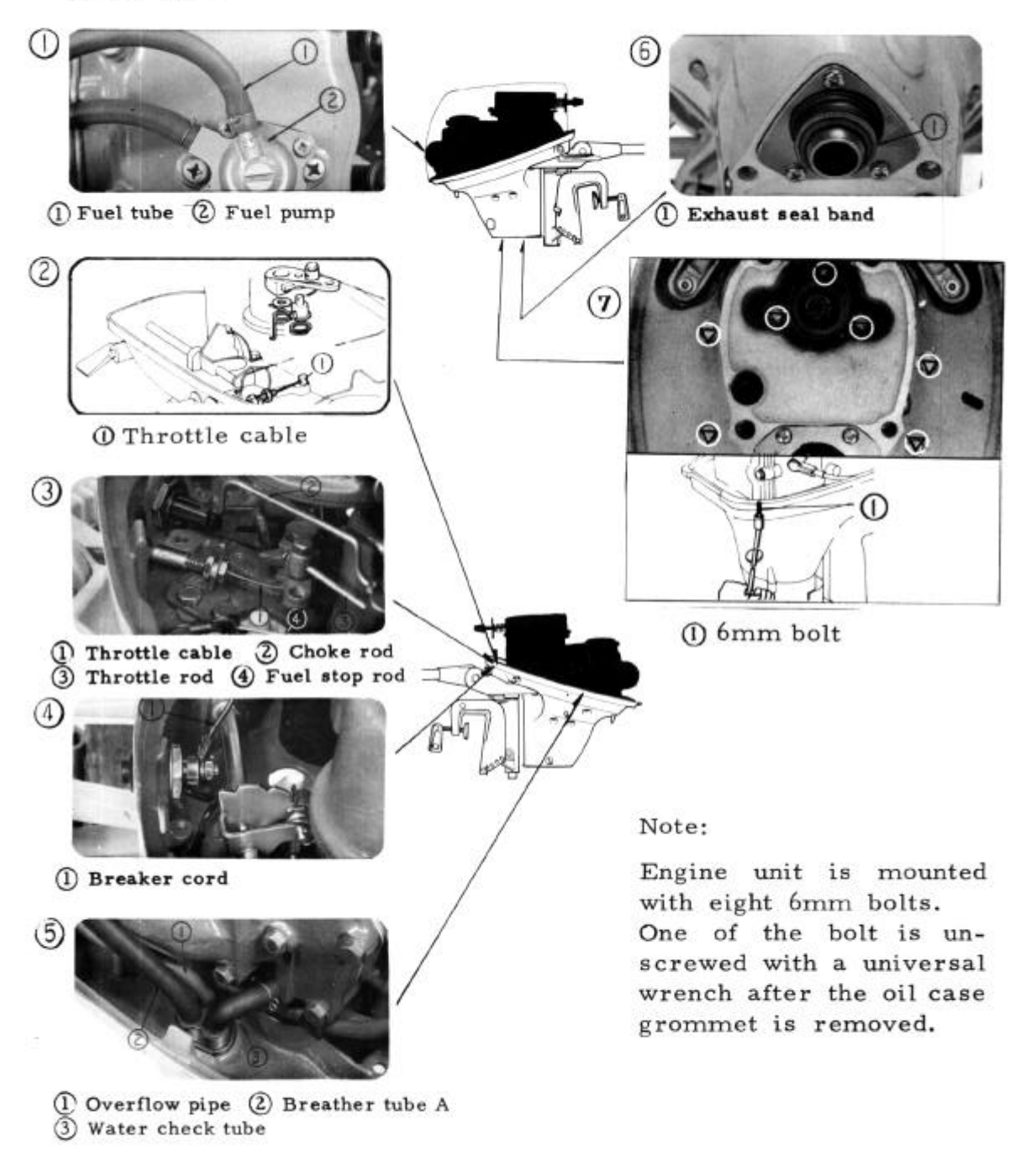

## 1. Recoil Starter

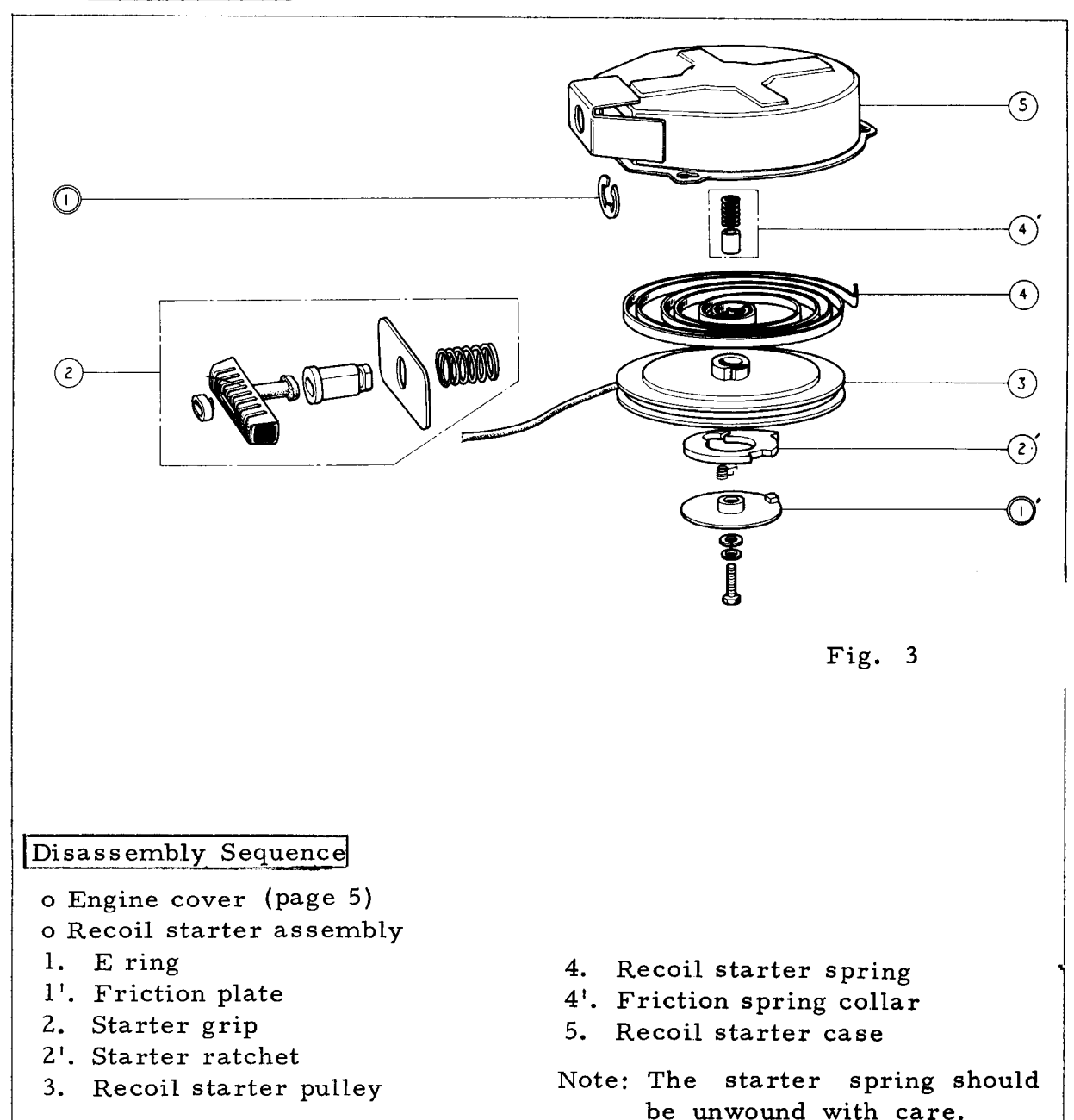

<sup>7</sup> 

## Reassembly Pointers

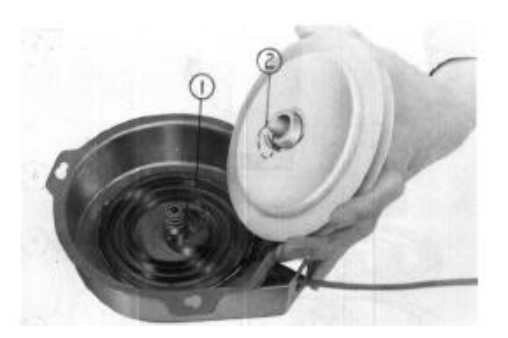

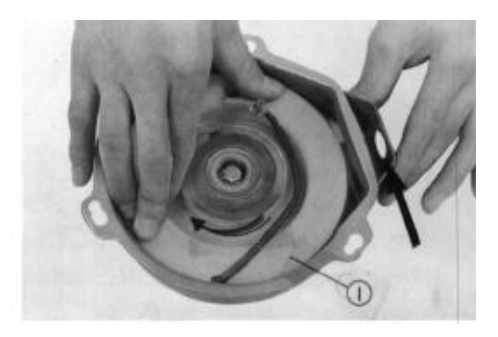

Fig.  $5$ (1) Recoil starter pulley

- -2. Pull the starter rope out of the hole in the starter pulley, as shown in the figure, wind up the pulley 3 to 4 times, and then route the end of the rope through the hole in the case indicated by an arrow.
	- Attach a spring scale on the end of the starter rope and measure the tension on the rope. The tension should be 1.2 to 2 kg  $(2.6 \text{ to } 4.4 \text{ lbs})$ , if not, change the pulley winding to bring the rope tension within the range.

Note: Do not overwind the pulley nor place excess tension on the starter rope.

#### Fig. 4

- 1) Recoil starter spring hook (2) Recoil starter pulley stopper
- -1. Set the starter pulley into the starter case so that the starter pulley stopper is hooked to the
- starter spring hook.

#### 2. Carburetor . Inlet Manifold

Half throttle mechanism

The carburetor is designed so that in the NEUTRAL and **REVERSE** gear positions the throttle can only be opened half way.

- a. When moving the shift lever from FORWARD to NEUTRAL or REVERSE, the cam on the shift shaft moves in the  $(A)$ . direction.
- b. As the throttle grip is twisted to open the throttle. the throttle cable moves the arm in the (B) direction. When the shift lever is in the NEUTRAL or REVERSE position, a cam at the end of the shift shaft is moved in place between the throttle arm and the stopper to limit the stroke of the throttle arm, preventing the throttle to be opened full.
- Fuel stop mechanism

When the fuel tube connector is removed from the fuel connector on the engine, the fuel stop shaft moves in the (A) direction by the force of the spring and the interlinked fuel stop lever moves in the (B) direction. The link shaft forces the stopper to block the fuel flow through the main jet. Reengaging the fuel tube connector into the fuel connector moves the linkages in the opposite direction and allows fuel to flow through the main jet.

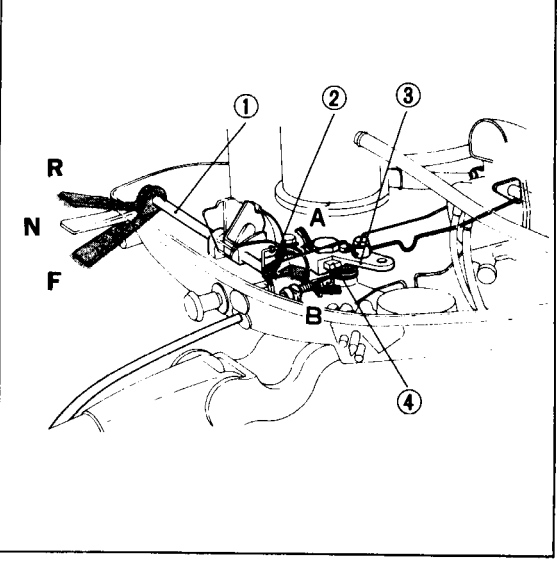

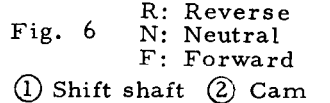

 $(\overline{3})$  Throttle arm  $(4)$  Stopper

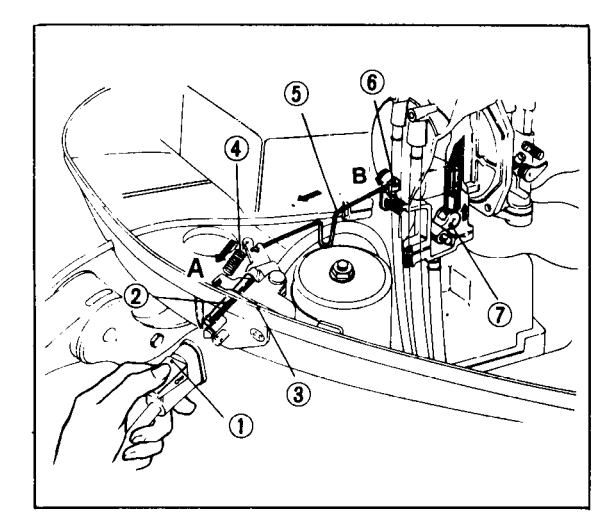

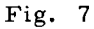

- $(l)$  Fuel tube connector
- (2) Fuel stop shaft
- 3) Fuel connector
- (4) Spring
- $(5)$  Fuel stop rod
- 6) Fuel stop lever
- $(7)$  Link shaft

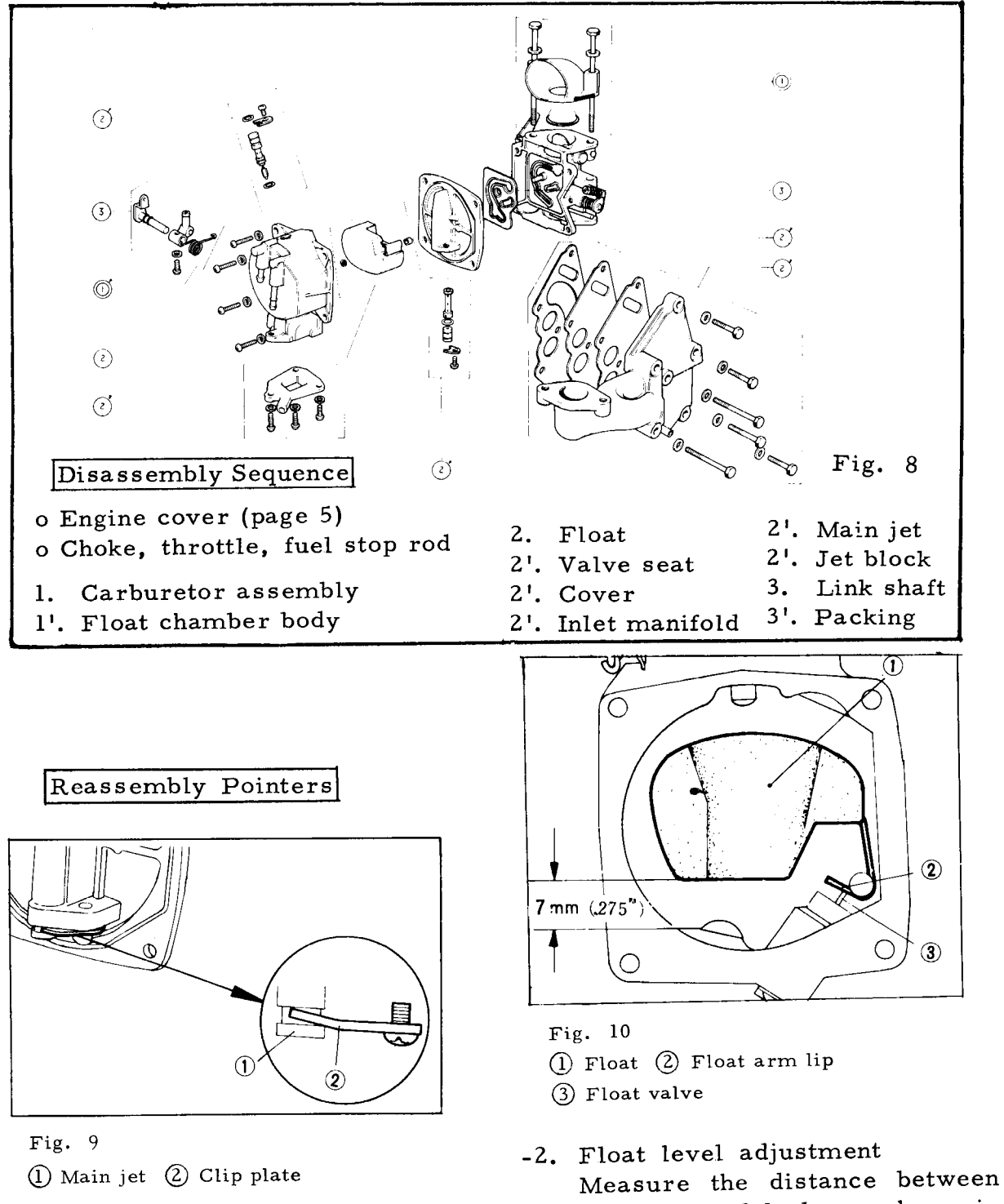

-1. Assemble the clip plate so that the curved end is against the main jet as shown in the figure.

the float and body as shown in the figure when the float arm lip and the float valve just The distance should touches. be 7mm (0.275 in.). Bend the float arm lip to adjust. -3. Carburetor adjustment

This adjustment must be performed with the water circulating through the engine since it is a water cooled engine.

- a. Run the engine for a few minutes.
- b. Set the engine speed to 1200rpm with the stop screw.
- c. Adjust the pilot screw and set it where the engine is at the highest rpm.
- d. Reset the engine speed to 1200 rpm.
- e. Readjust the pilot screw to verify that it was set at the highest rpm. If the rpm increases, reperform the adjustment sequence b. c. above.

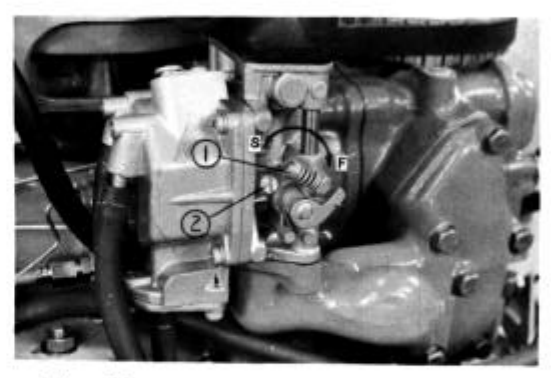

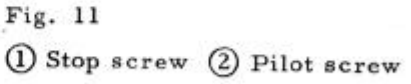

3. Cylinder Head - Cam Shaft

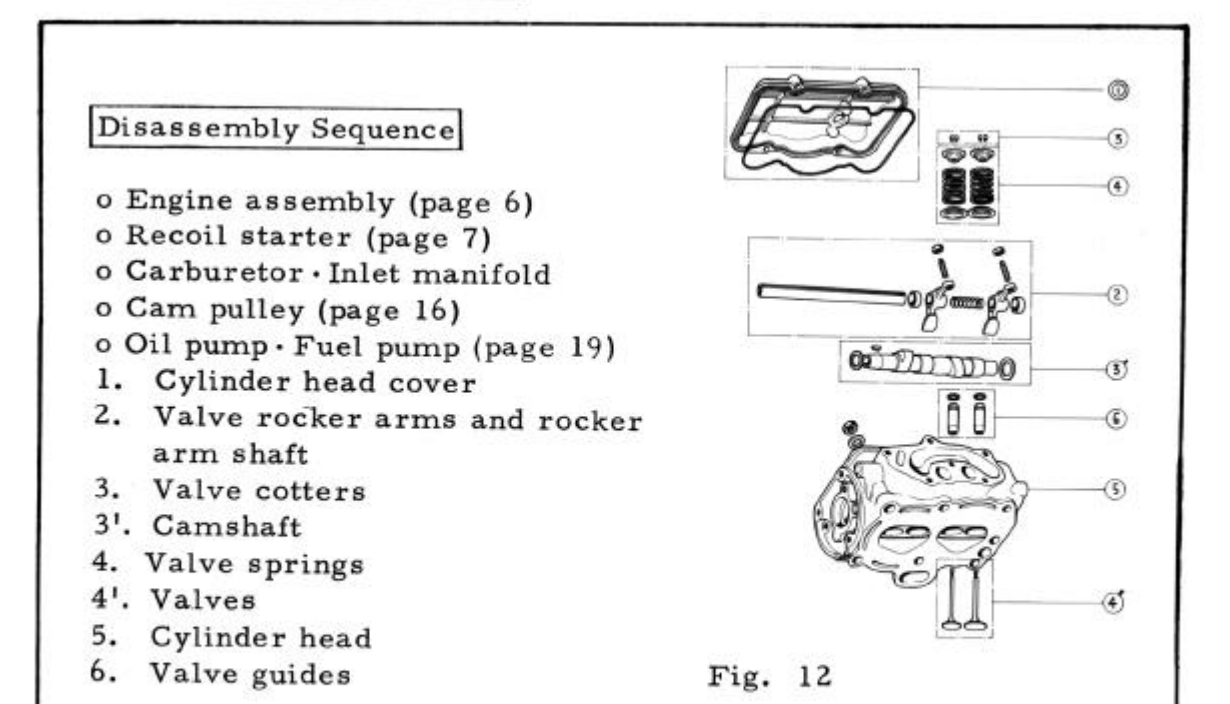

#### Disassembly Pointers

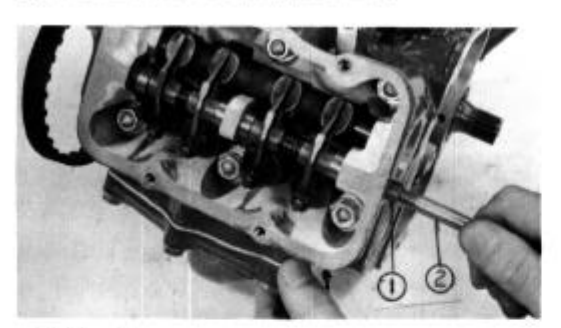

-1. Screw an 8mm bolt into the rocker arm shaft and pull the shaft out using this bolt.

Fig. 13 (1) Rocker arm shaft (2) 8mm bolt

## Reassembly Pointers

-1. Coat the valve stems with clean engine oil and insert into the cylinder head. After the valves have been assembled, pour a little oil around the valve heads and blow compressed air at  $1 \text{kg/cm}^2$  (14.22 psi) from the inlet and exhaust ports and check for any air leaks around Leaking valves the valves. should be lapped.

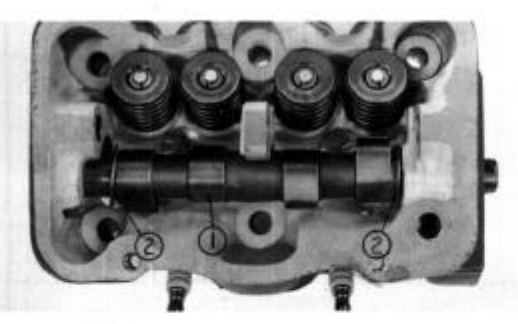

Fig. 14 (1) Camshaft (2) 16mm thrust washer

-2. Assemble the 16mm thrust washers at both ends of the camshaft.

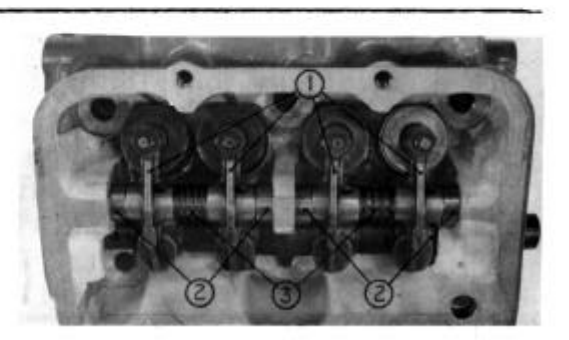

Fig. 15

- (I) Rocker arm
- (2) Rocker arm collar
- 3 Rocker arm spring
- -3. Assemble component parts into the cylinder head as shown above.

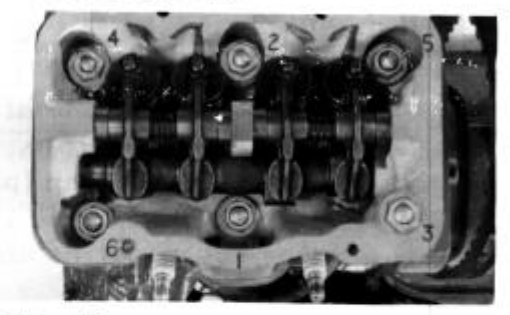

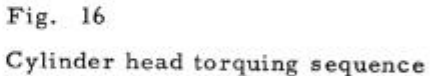

-4. It is important that the final torquing value conforms to the torque table(ref.page 29).

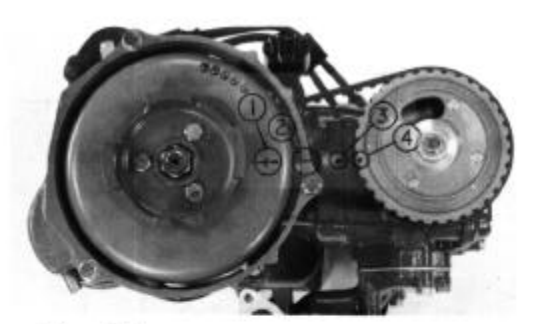

#### Fig. 17

- (1) "T" timing mark
- 2 Index mark(starter case)
- 3) Index mark(cylinder barrel)
- 4) Cam pulley timing mark
- -5. Valve timing
	- a. Align the "T" timing mark to the index mark on the starter case.
	- b. Fit the timing belt on the cam pulley and install the cam pulley on the camshaft with the cam pulley timing mark aligned to the index mark on the cylinder barrel.

Note: Exercise care not to cut or twist the timing belt.

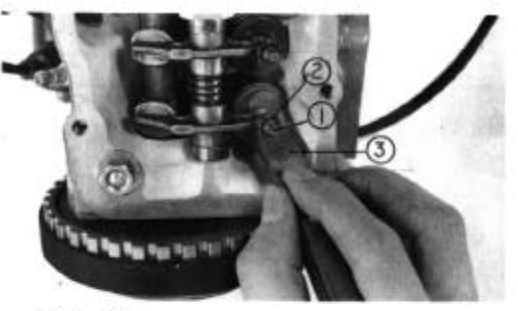

Fig. 18

- 1) Tappet adjuster
- 2 Lock nut
- 3 Feeler gauge

-6. Valve tappet adjustment

- a. Align the "T" timing mark to the index mark on the starter case.
- b. Check the tappet clearance (rocker arms must be in the free cycle). It should be  $0.06$ mm  $(0.002$  in.).
- c. If adjustment is necessary, loosen the lock nut and make the adjustment.

## **MEMO**

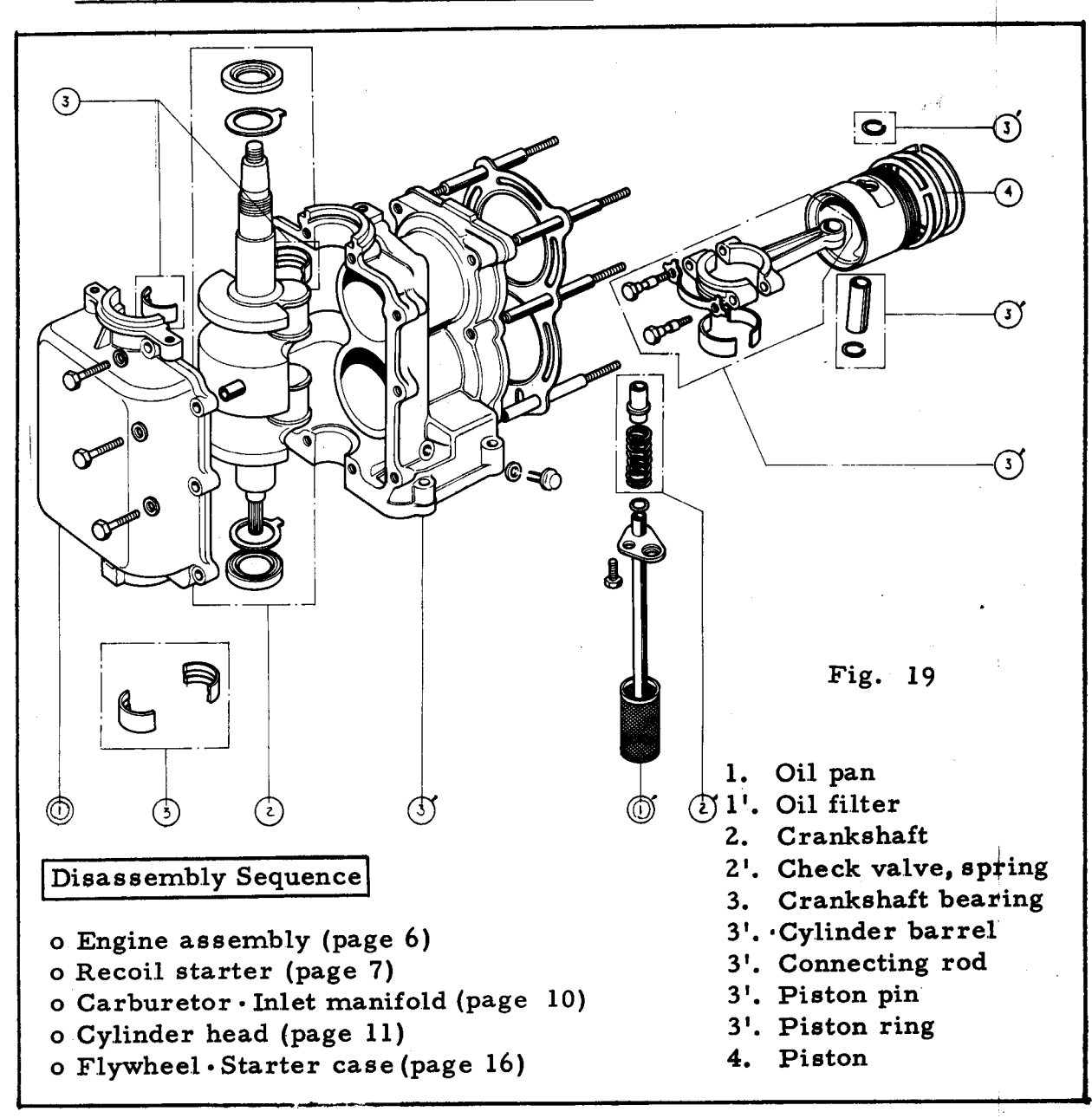

## Disassembly Pointers

-1. Remove the crankshaft assembly from the cylinder barrel before disassembling the connecting rods, pistons and piston rings.

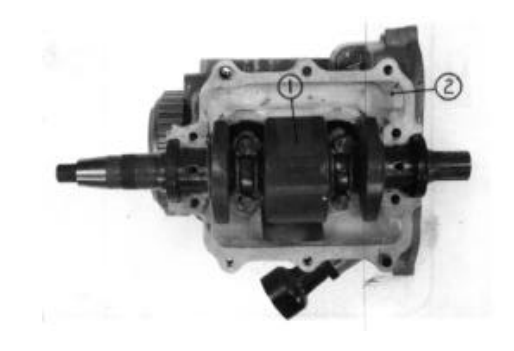

Fig. 20 (I) Crankshaft @ Cylinder head

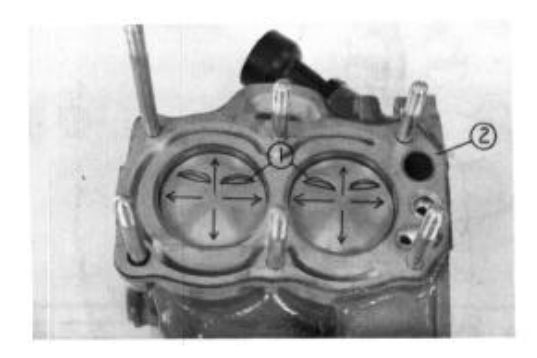

Fig. 21 1 Piston 2 Cylinder barrel

-1. Assemble the piston on the connecting rod, and then assemble the piston rings so that the ring gaps are not in alignment with the piston pin or 90° to it.

> Install the pistons into the cylinders from the top so that the recessed section in piston head is positioned as shown in the figure.

Installation of the piston will be simplified by the use of the piston slider.

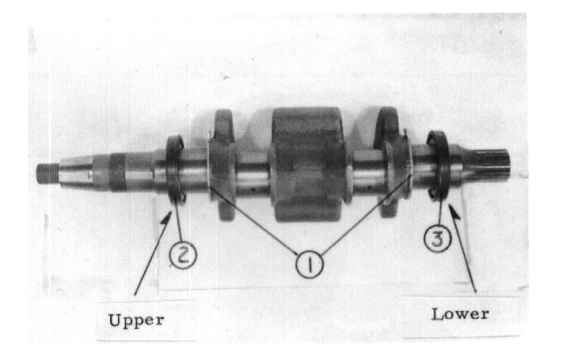

Fig. 22 1) Crankshaft thrust bearing  $\overline{Q}$ Oil seal A  $\overline{Q}$ Oil seal B

-2. The positions and the direction of the oil seal must not be reversed.

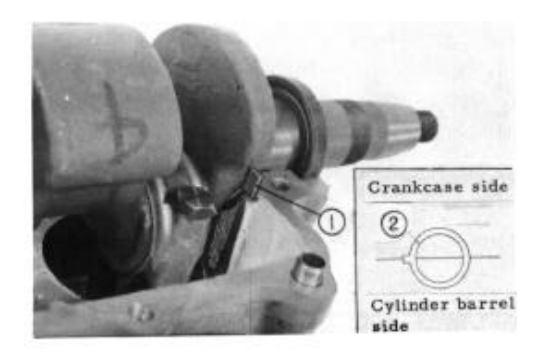

Fig.  $23$ 1) Thrust bearing tab 2 Thrust bearing

-3. Mount the crankshaft on the cylinder barrel. Install the thrust bearing with the tab set in the cylinder groove.

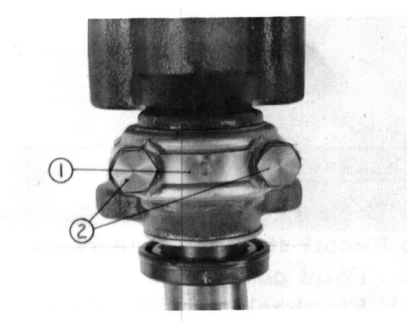

Fig. 24 DLock washer 2 Connecting rod bolt

- -4. Tighten the connecting rod bolts and bend up the locking washer tabs against the bolt heads. Torque to the value shown in the torque table on page 29.
- Note: 1. When applying gasket  $_{\rm{paste}}$ on the crankcase flange, exercise care not to allow paste to drop into the cylinder barrel.
	- 2. Replace  $the$ connecting rod bearings if they are scored or worn.

## 5. Electrical (Ignition coil, breaker points, spark plugs)

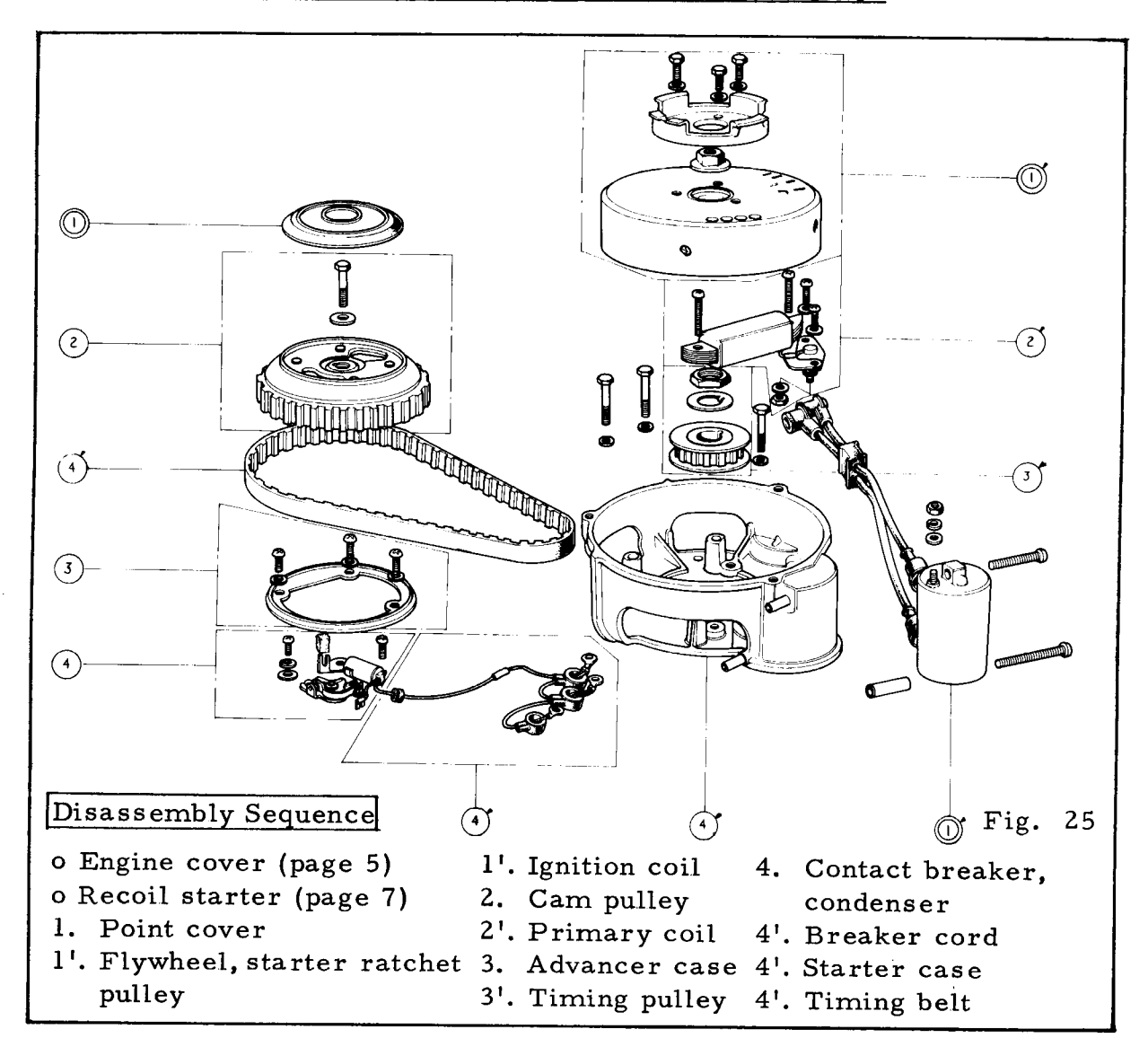

## Disassembly Pointers

- -1. Remove the cam pulley by screwing a 12mm (P1.25) bolt into the cam pulley.
- Note: 1. Do not cut or fold the timing belt.
	- 2. Do not strike the cam pulley.

Fig. 26  $\textcircled{\textsc{12mm}}$  bolt 2) Cam pulley -2. Remove the flywheel together with the ratchet pulley by loosening 12mm special nut.

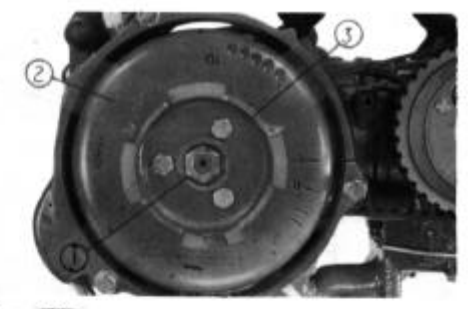

Fig. 27 12mm special nut @Flywheel **3**Ratchet pulley

Reassembly Pointers

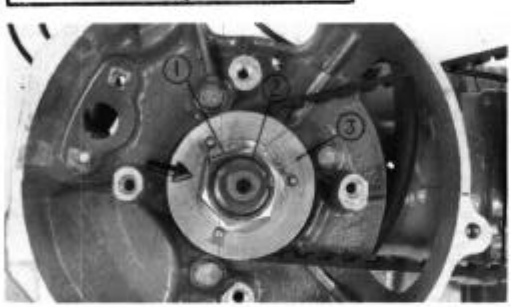

Fig. 28 122mm lock washer 222mm lock nut 3) Timing pulley

-1. Tighten the lock nut and bend up the lock washer against the side of the nut. Torque the nut to the value specified in the torque table on page 29.

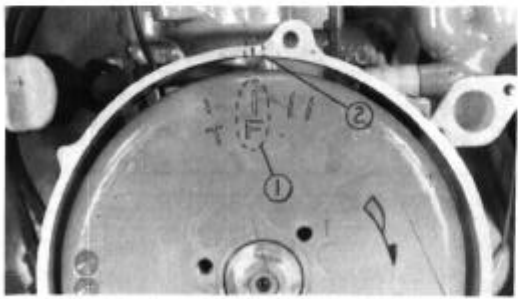

Fig. 29  $\mathbb{O}^{\text{up}}$ " timing mark  $\mathbb{Q}$ Index mark

- -2. Ignition timing
	- a. Turn the flywheel in the direction of the arrow shown in the figure and observe the

position of the "F" timing when the breaker mark points just starts to open. The timing is correct if the "F" mark is aligned to the index mark.

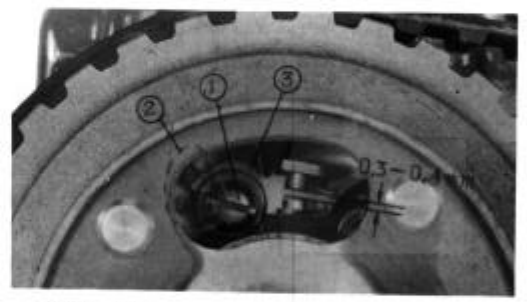

Fig. 30 *Obmm screw <b><i>DAdjusting slot* 3Breaker base

b. If adjustment is necessary, loosen the 6mm screw and move the breaker base by inserting the tip of the screwdriver into the adjusting slot.

-3. Point gap

Turn the flywheel until the point gap is at maximum opening. Proper gap is 0.3 to 0.4mm  $(0.01 \text{ to } 0.02 \text{ in.}).$ 

Replace the point assembly if the gap is beyond specification.

#### 6. Oil Pump · Fuel Pump

The oil pump is a trochoid type mounted on the cylinder head at the end of the camshaft by which it is driven.

The diagram shows the flow of the lubricating oil. Fuel pump is a diaphragm type mounted on the cylinder head cover and driven by the valve rocker arm.

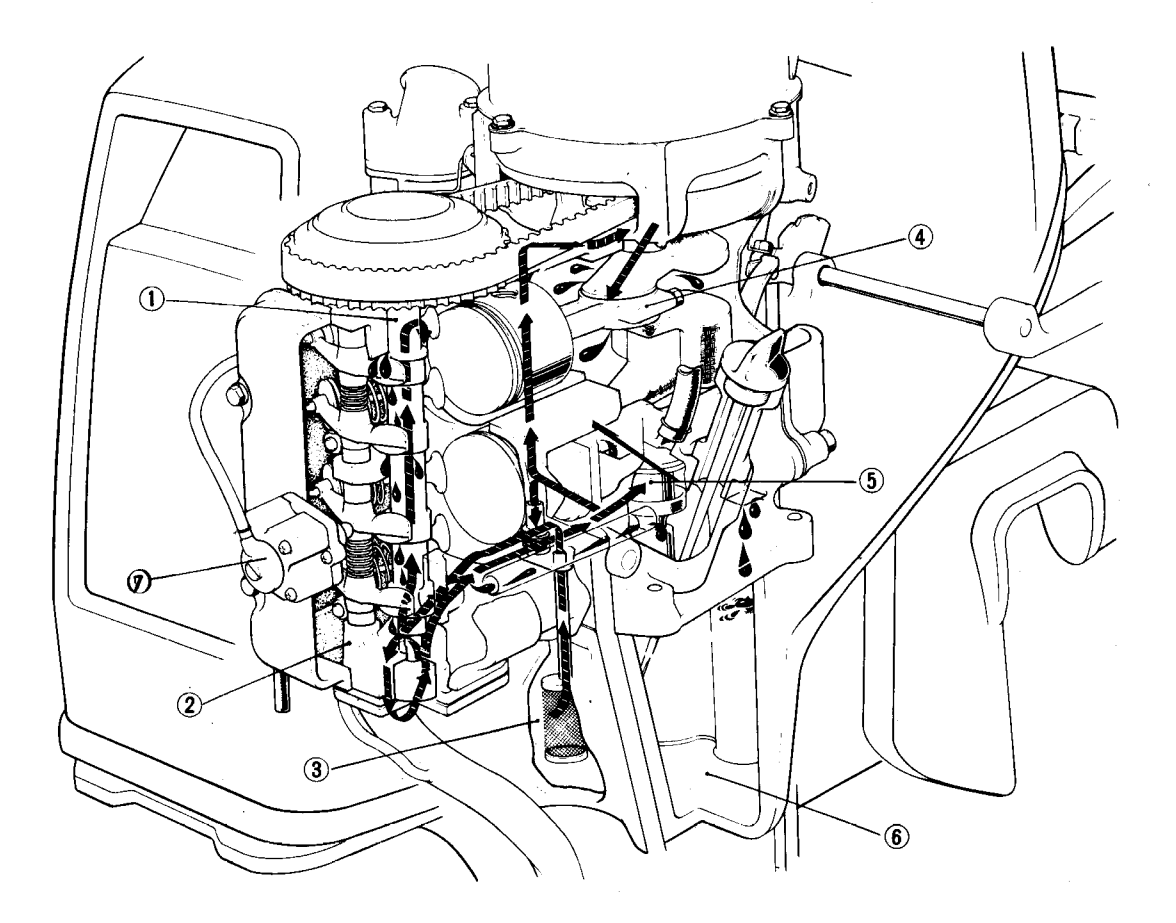

Fig. 31 1) Camshaft 2 Oil pump 3 Oil filter  $\widetilde{4}$ ) Connecting rod (5) Crankshaft (6) Oil  $(\overline{7})$  Fuel pump

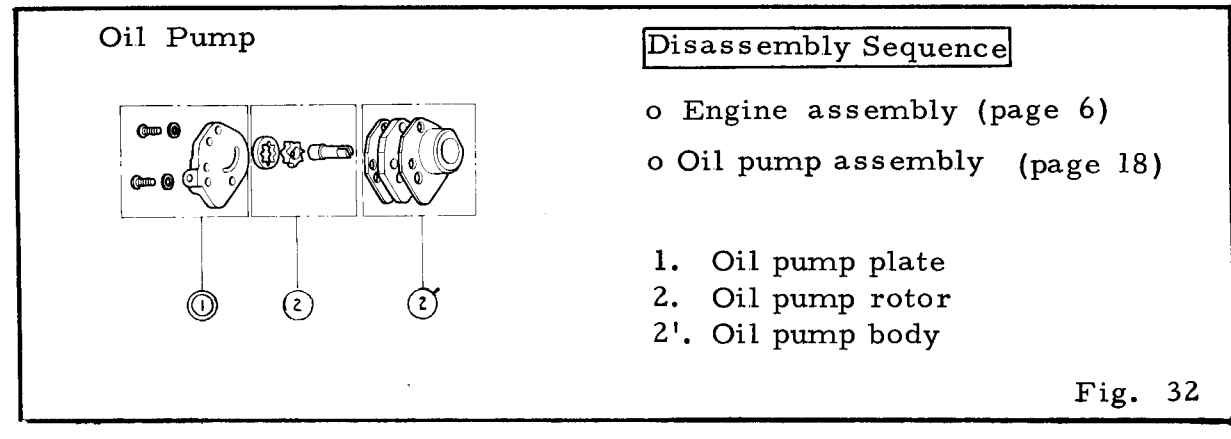

#### Reassembly Pointers

-1. Install the oil pump with the slot in the pump shaft aligned to the pin in the camshaft hole.

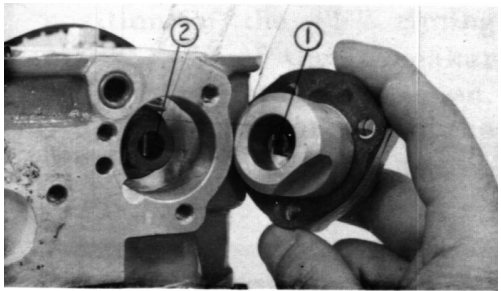

Fig. 33 **OOil pump shaft 2 Pin** 

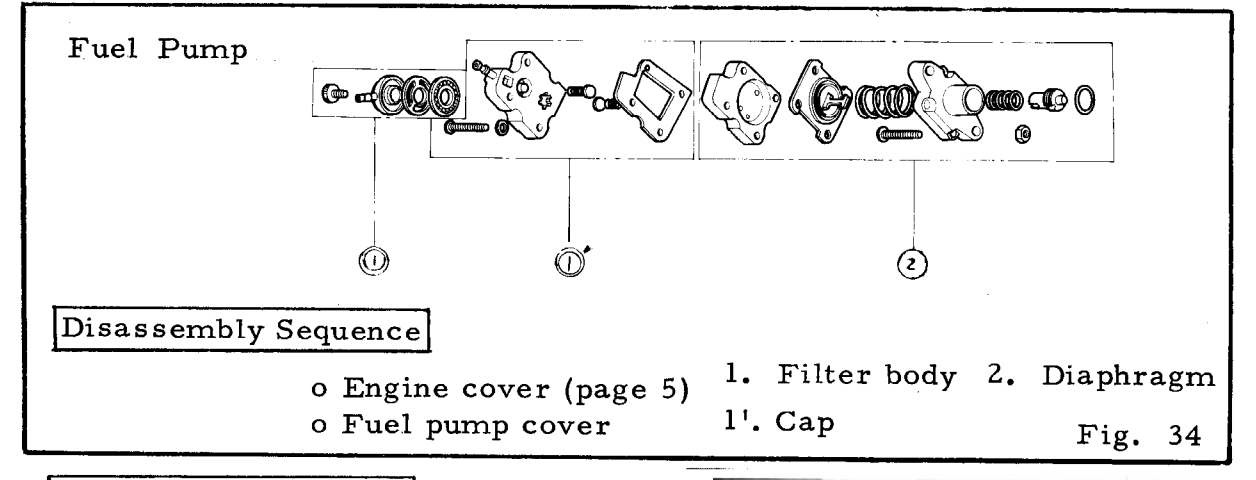

#### Disassembly Pointers

-1. Push in on the pushrod and turn the diaphragm in the direction of the arrow to disassemble the diaphragm from the pump.

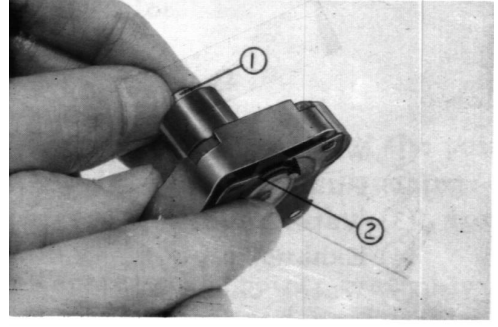

Fig. 35 **DPushrod 2 Diaphragm** 

#### 7. Gearcase · Extension Case · Water Pump

#### . Cooling water circulating system

The water pump is mounted on the gearcase and driven by the pinion shaft. Water which is taken in by the pump passes through the water tube under pressure and to the engine where it cools the cylinder and cylinder head. The cooling water is then exhausted from the exhaust pipe and water check tube.

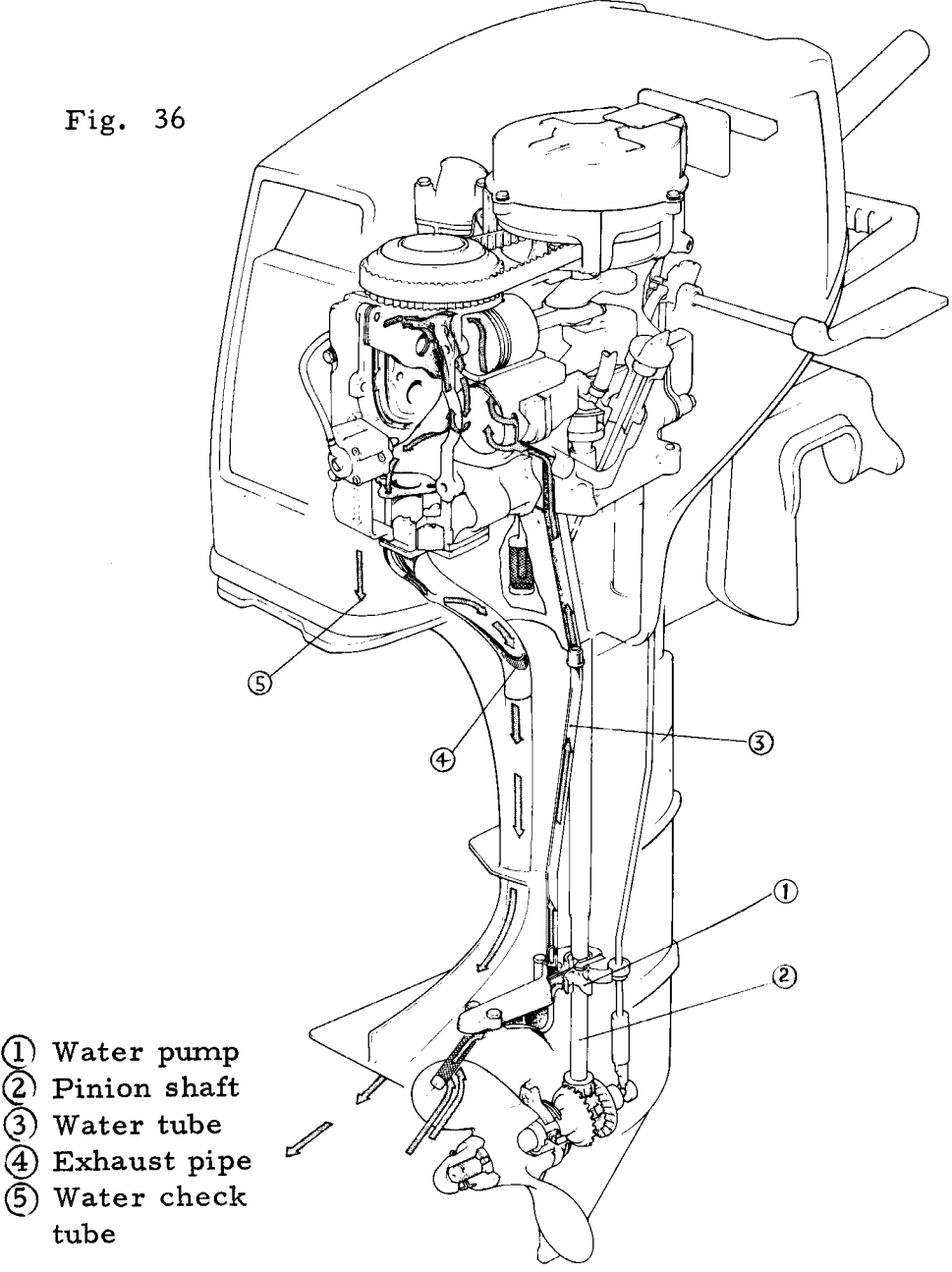

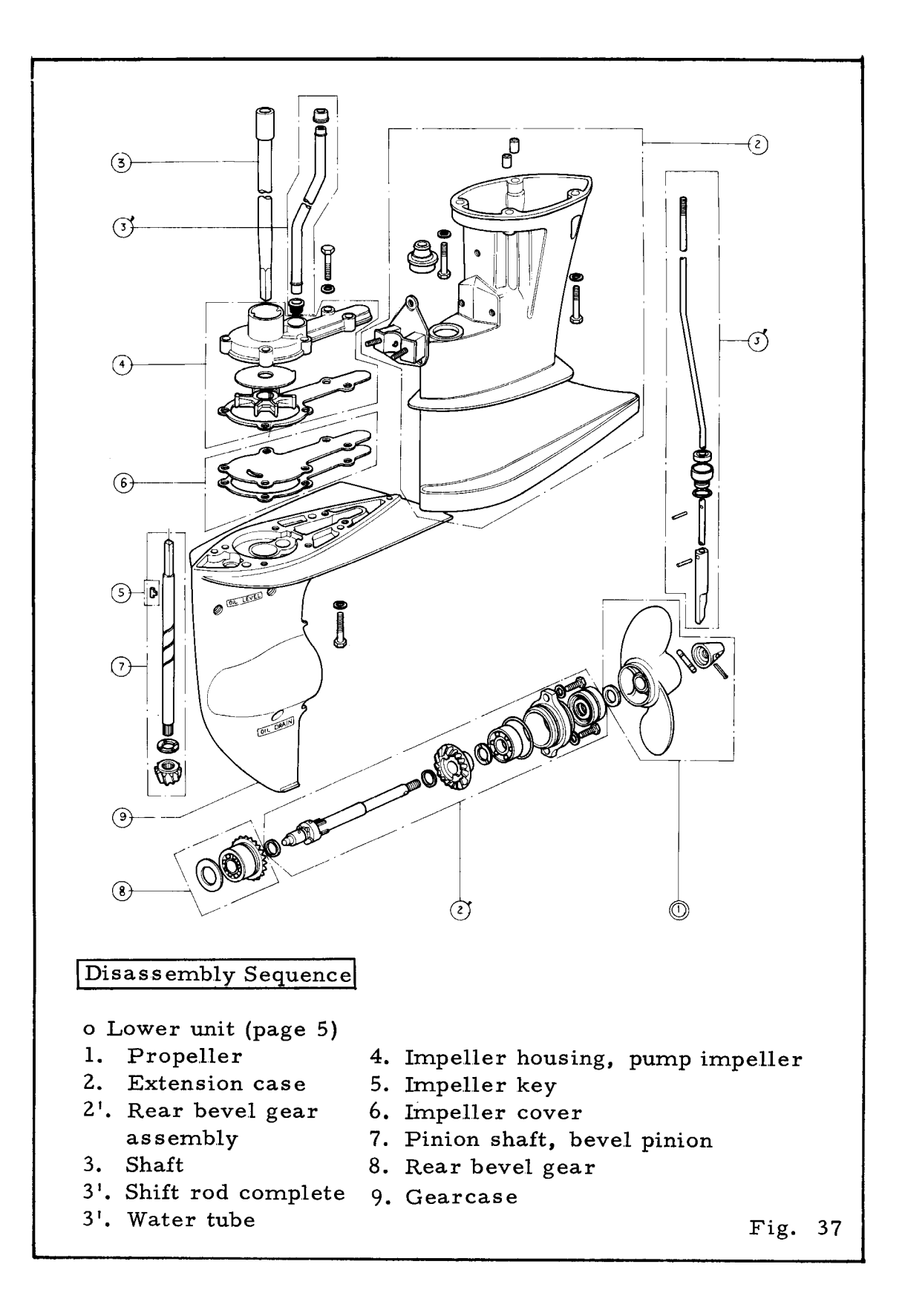

#### Reassembly Pointers

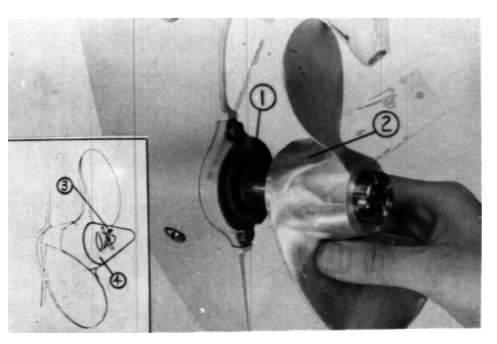

Fig. 38

- 1) 14mm plain washer
- 2) Propeller
- 3) 3mm split pin
- $\widehat{4}$ ) Propeller cap
- -1. Do not forget to install the 14mm plain washer. Install a new 3mm split pin and bend the ends around the cap.
- -2. Bevel gear . Bevel pinion assembly

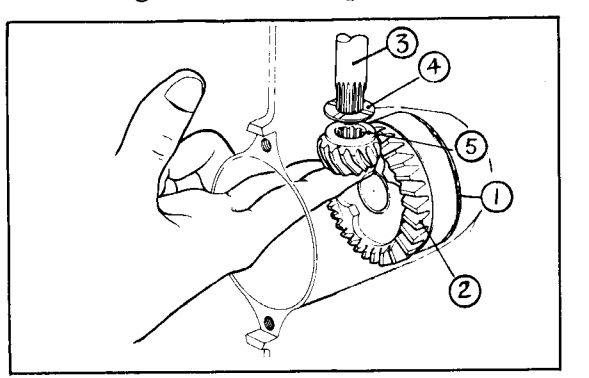

Fig. 39

- $\rm (I)$  Gear shim A
- 2) Front bevel gear
- $\widehat{3}$  Pinion shaft
- (4) Pinion washer
- (5) Bevel pinion
- a. Assemble the gear shim A and the front bevel gear into the gear case.
- b. Insert the pinion shaft into the gear case, and then assemble the pinion washer and bevel pinion on the shaft.
- c. Move the bevel pinion and if there is excessive looseness in the gears, replace the pinion washer with one of greater thickness selected from the table below.

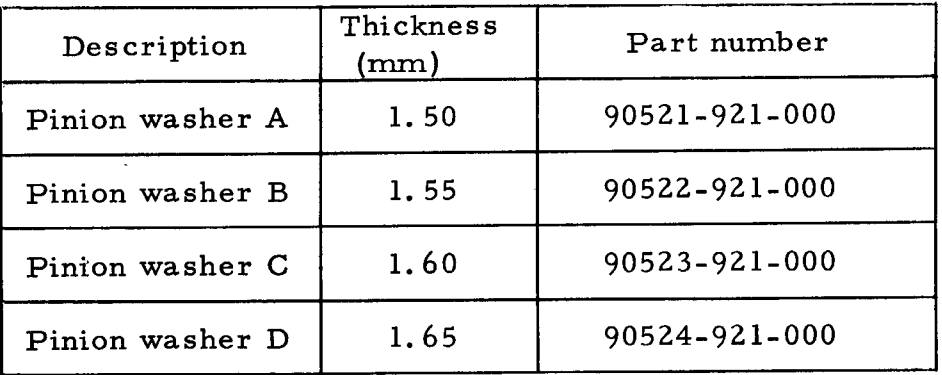

Note: After reassembly, make sure that the propeller turns smoothly.

- -3. Install the pump impeller on the pinion shaft, and then set impeller housing on the  $the$ shaft as shown in the figure and move the housing in the direction of  $\mathbf A$  so that the impeller blades will be facing in the proper direction.
- -4. Fill the lower unit with API standard GL-4 SAE 90 outboard motor gear oil through the oil filler hole until the oil emerges from the level bolt hole. Oil capacity is  $0.15\ell$  (0.32US pt./ 0.26 Imp. pt.).

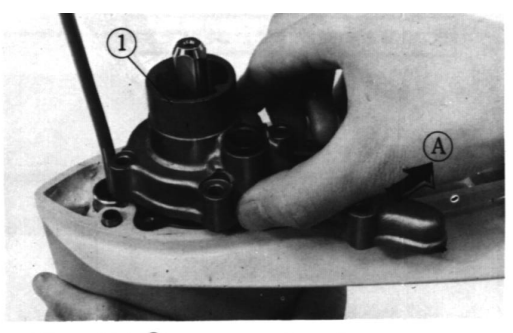

Fig. 40 *OImpeller* housing

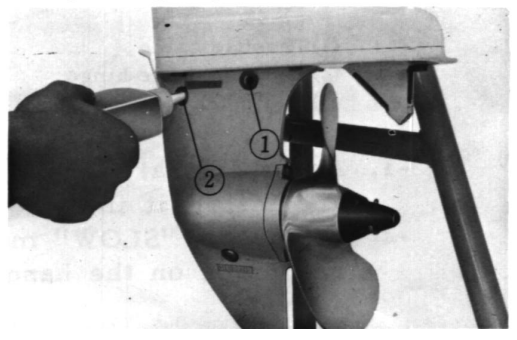

Fig.  $41$ DLevel bolt hole (2) Oil filler hole

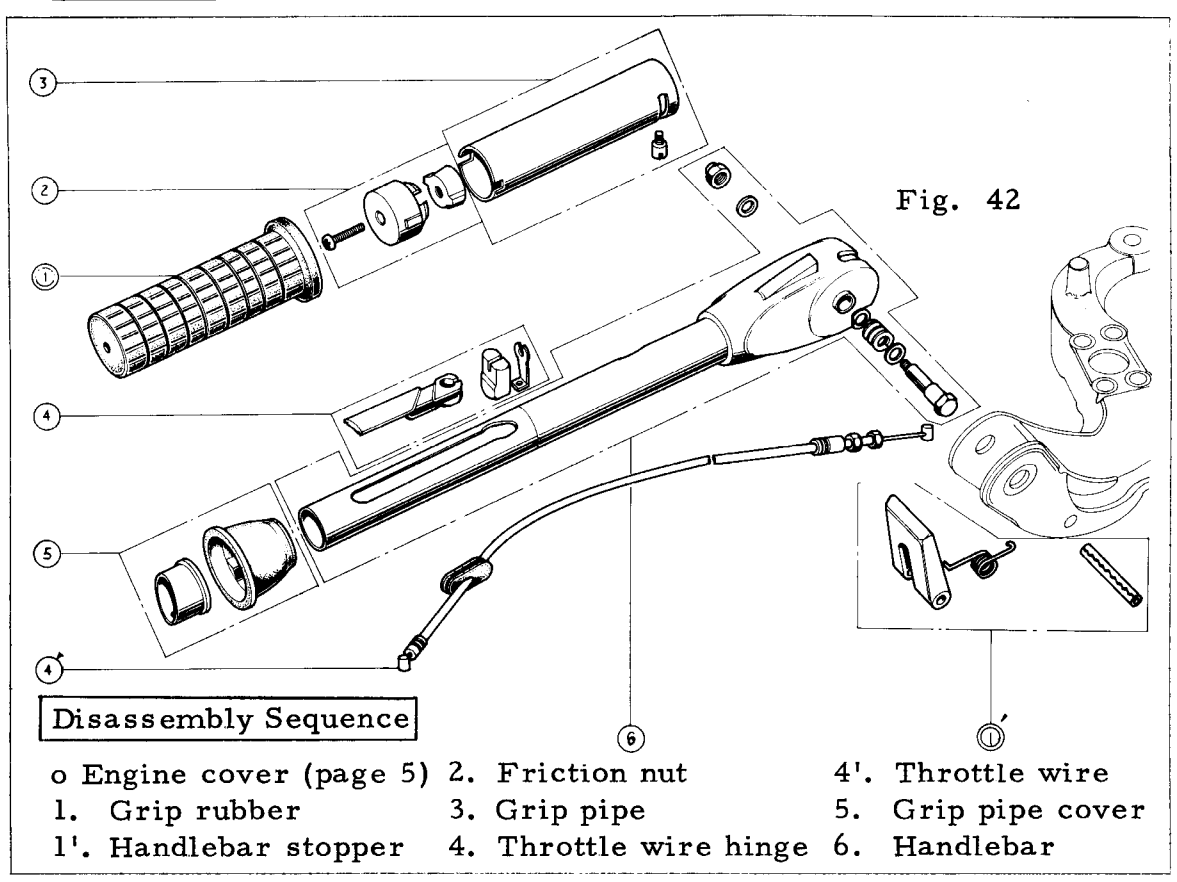

#### 8. Headlebar

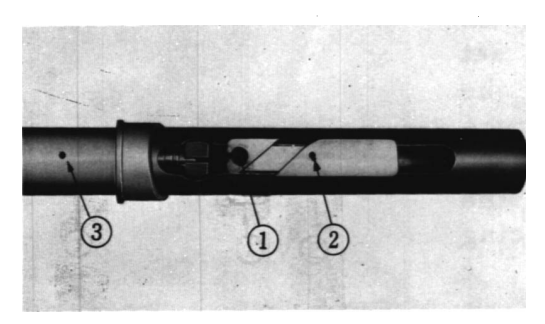

Fig. 43 (I)Throttle cable 2 Throttle cable hinge **3**Red mark

- -1. Apply liberal amount of grease on the throttle cable end and install it into the throttle wire hinge.
- -2. Align the "SLOW" marking on the grip pipe cover to the red mark on the handlebar.

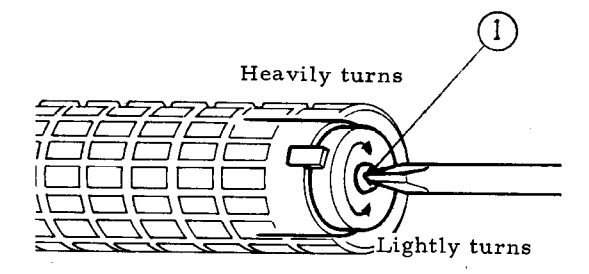

-3. The smoothness of the throttle grip is adjusted by the screw on the end of the grip.

Fig. 44 **OAdjuster** screw

### **MEMO**

#### 9. Stern Bracket . Swivel Case

**•** Tilt mechanism

The tilt device permits the main unit to tilt from the stern bracket.

When the shift lever is in FORWARD or NEUTRAL position the release hook is disengaged from the adjuster rod through the shift shaft and release rod linkage. Tilt the engine by lifting at the extension case, move the tilt lever and set the engine in either of the two tilt positions.

- . Change the position of stern bracket for the transom angle by repositioning the adjuster rod into the proper hole.
- · Reverse lock mechanism

When the shift lever is placed in REVERSE the release rod hook engages the adjuster rod and prevents the main unit from tilting.

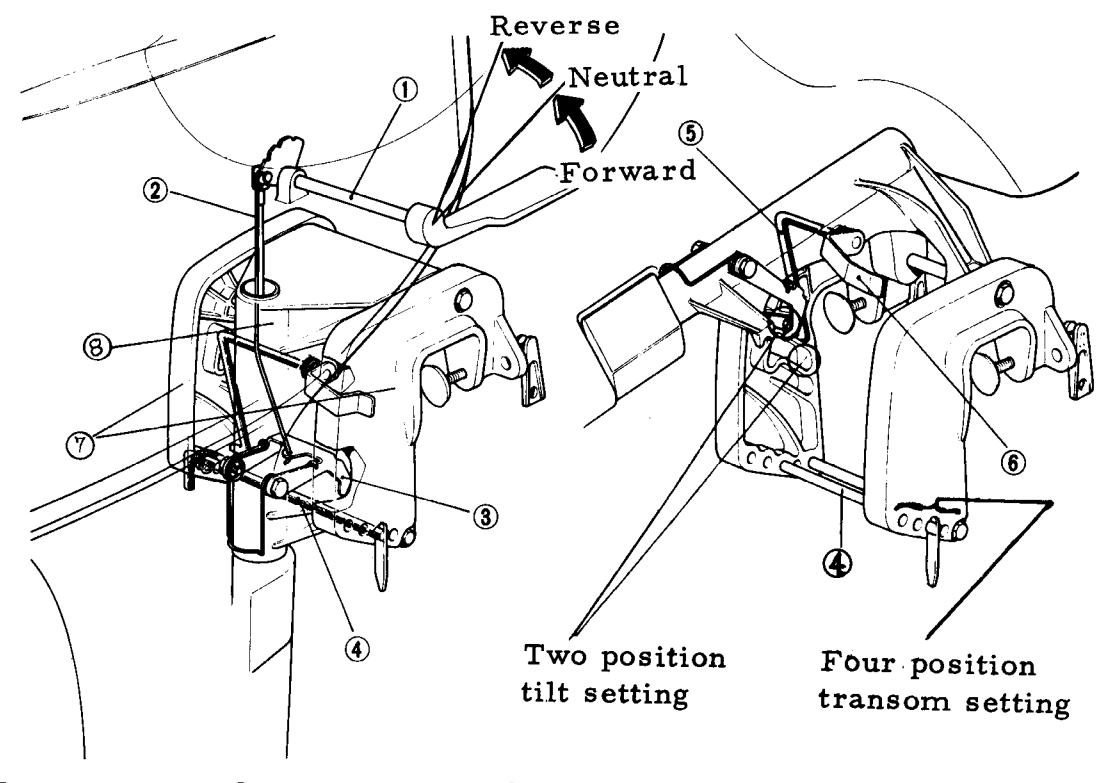

(1) Shift shaft  $(2)$  Release rod  $(3)$  Release lock hook  $\left(4\right)$  Adjuster rod  $\left(5\right)$  Tilt link  $\left(6\right)$  Tilt lever

 $\overline{7}$ ) Stern bracket  $\overline{8}$ ) Swivel case

Fig. 45

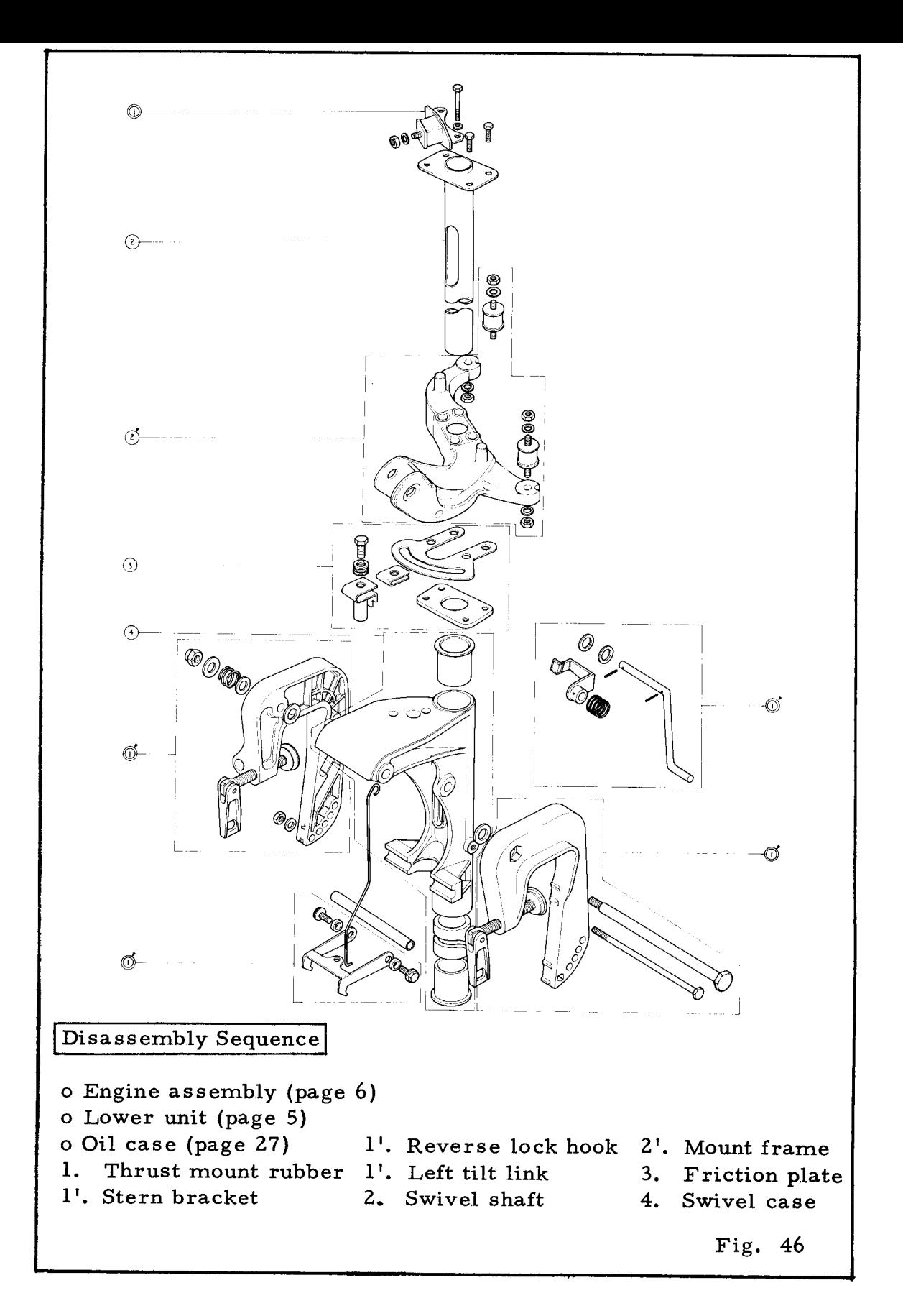

#### Reassembly Pointers

-1. Check for smooth operation of The smoothness of the handle. the handle is adjusted by the friction adjuster bolt.

(Reference)

The normal load required to  $\bullet$ move the handle is 2 to 3 kg  $(4.41 \sim 6.61$  lbs) measured with spring scale at a point  $\mathbf{a}$ 300 mm (11.81 in.) from the handle pivot bolt.

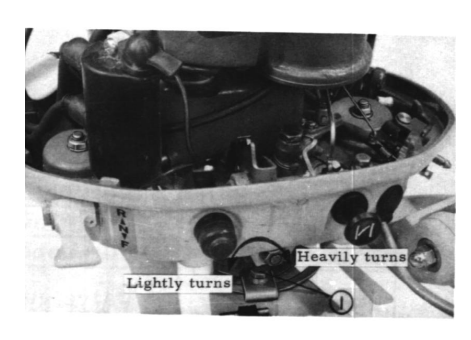

Fig. 47  $\mathbf 0$ Friction adjuster bolt

#### 10. Oil Case

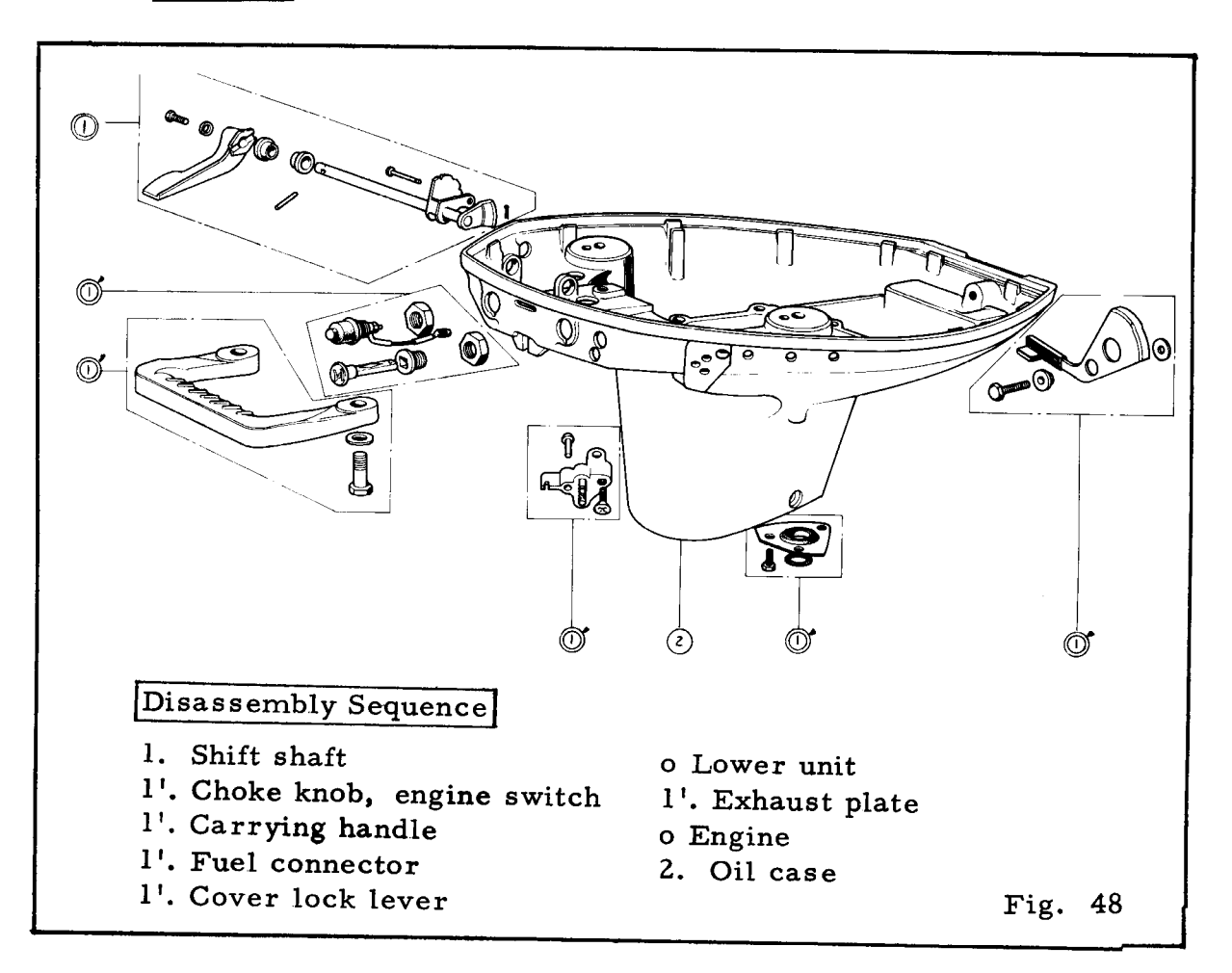

## 4 SERVICE DATA

## 1. Service Data

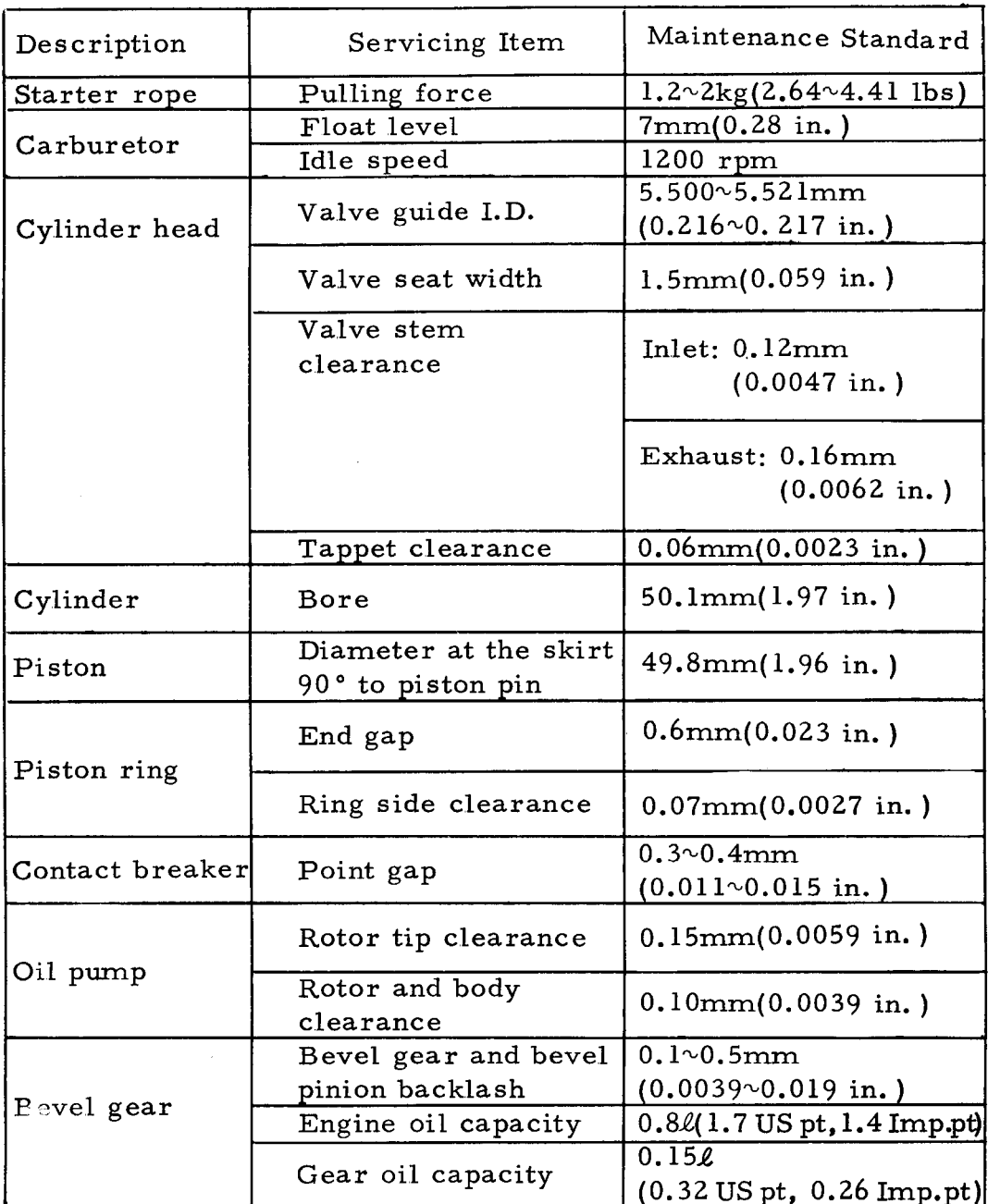

28

## 2. Torque Table

The table below shows the torquing value for the important components.

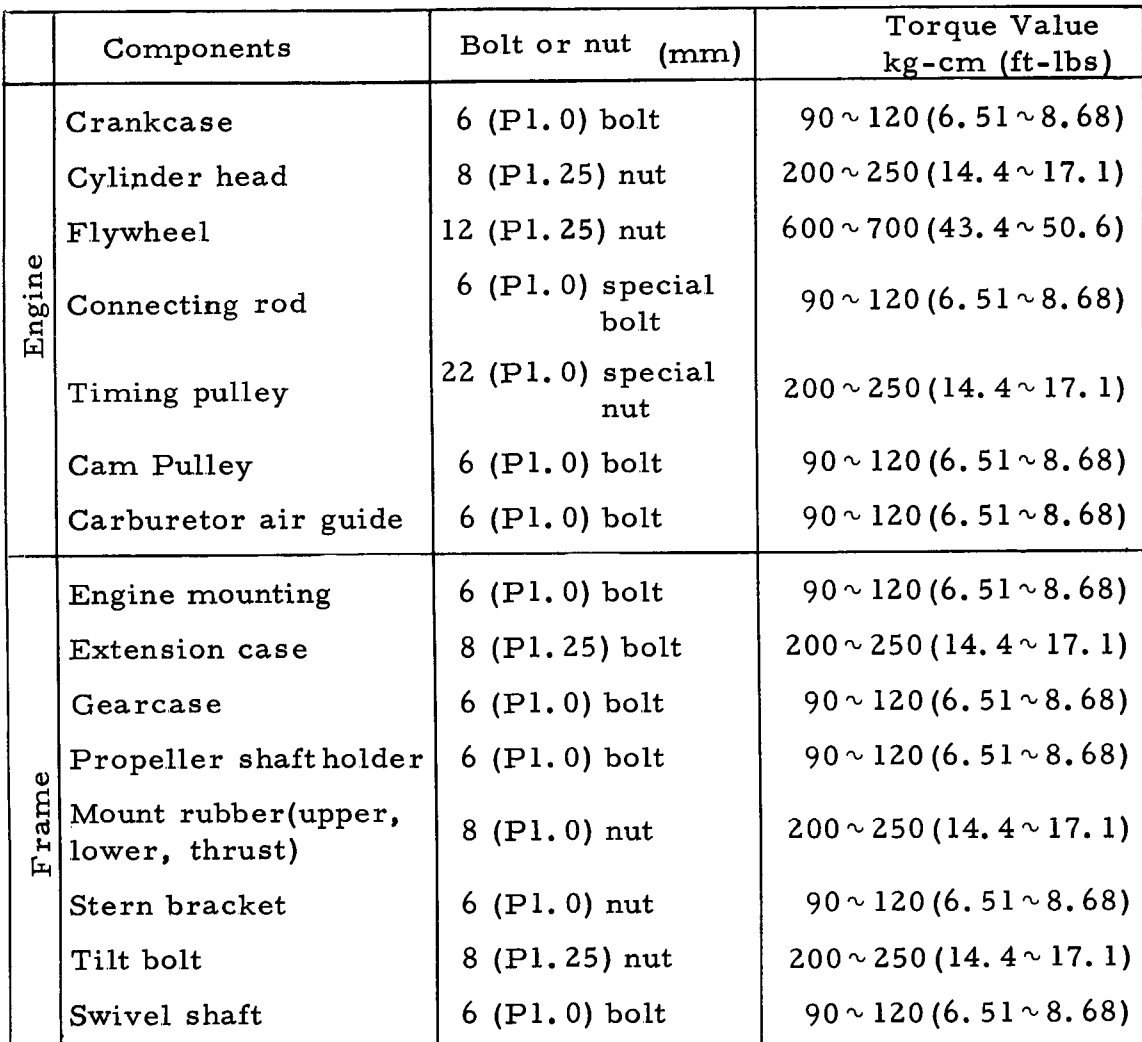

## 3. Lubrication Chart

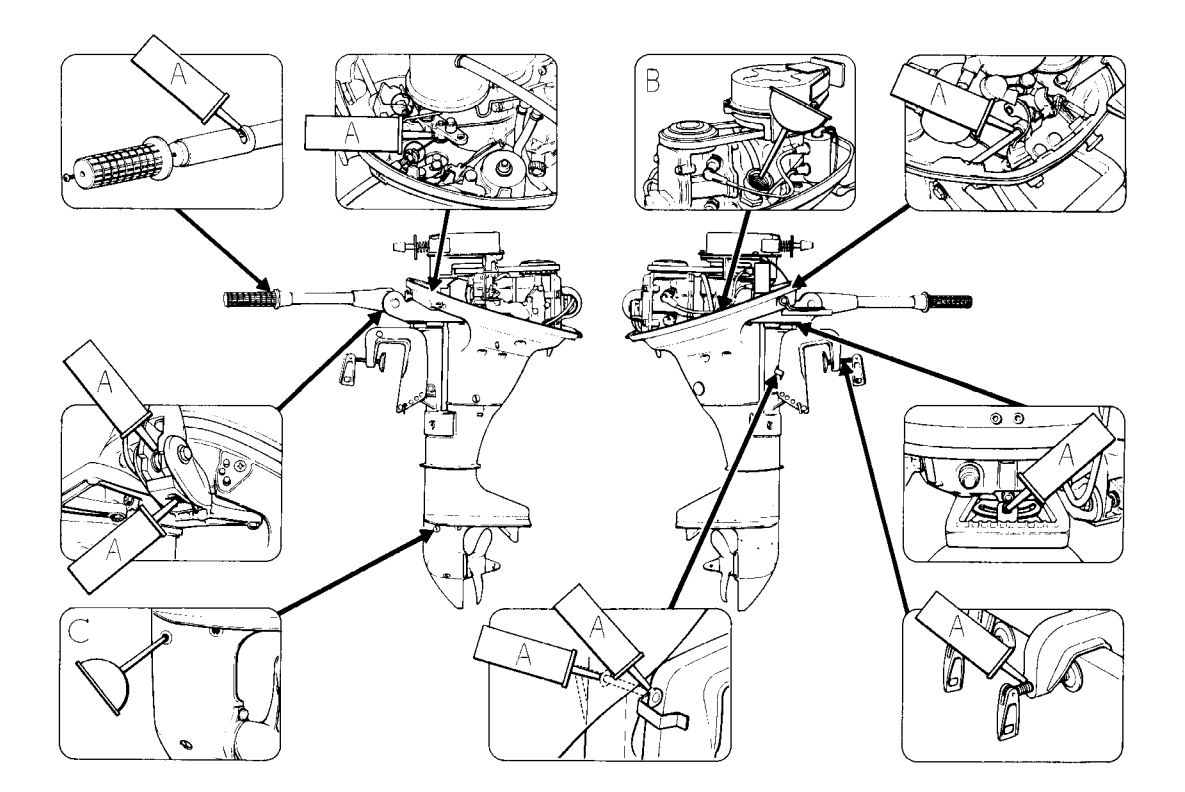

- A. Grease
- B. API Standard SD **SAE 10W-30**  $0.8\ell$  (1.7 US pt/1.4 Imp.pt)

C. API Standard GL-4 **SAE 90** Outboard motor gear oil  $0.15\ell(0.32$  US pt/0.26 Imp.pt)

Lubrication Record

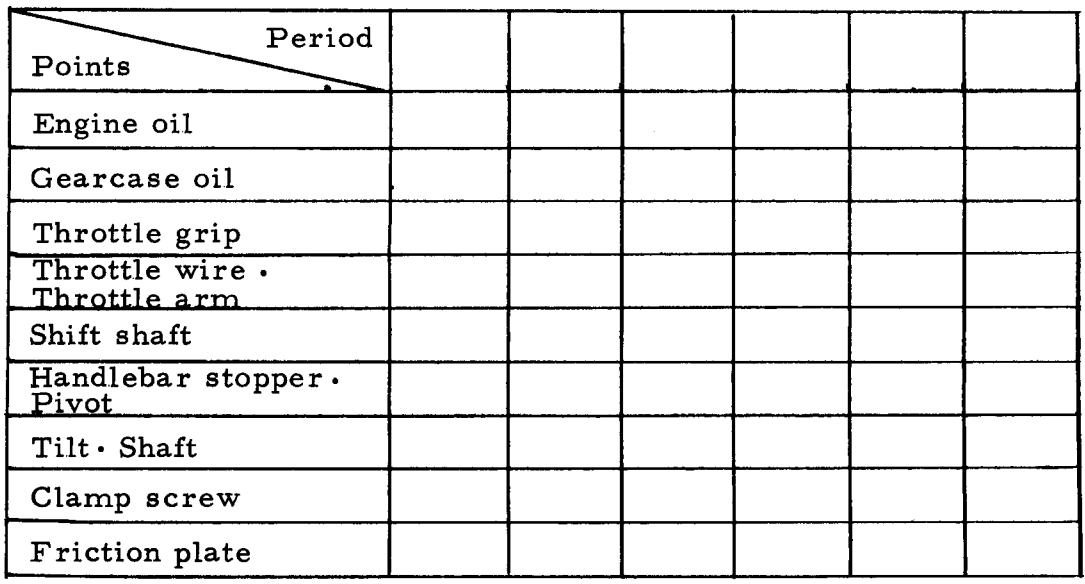

## 4. Trouble Shooting

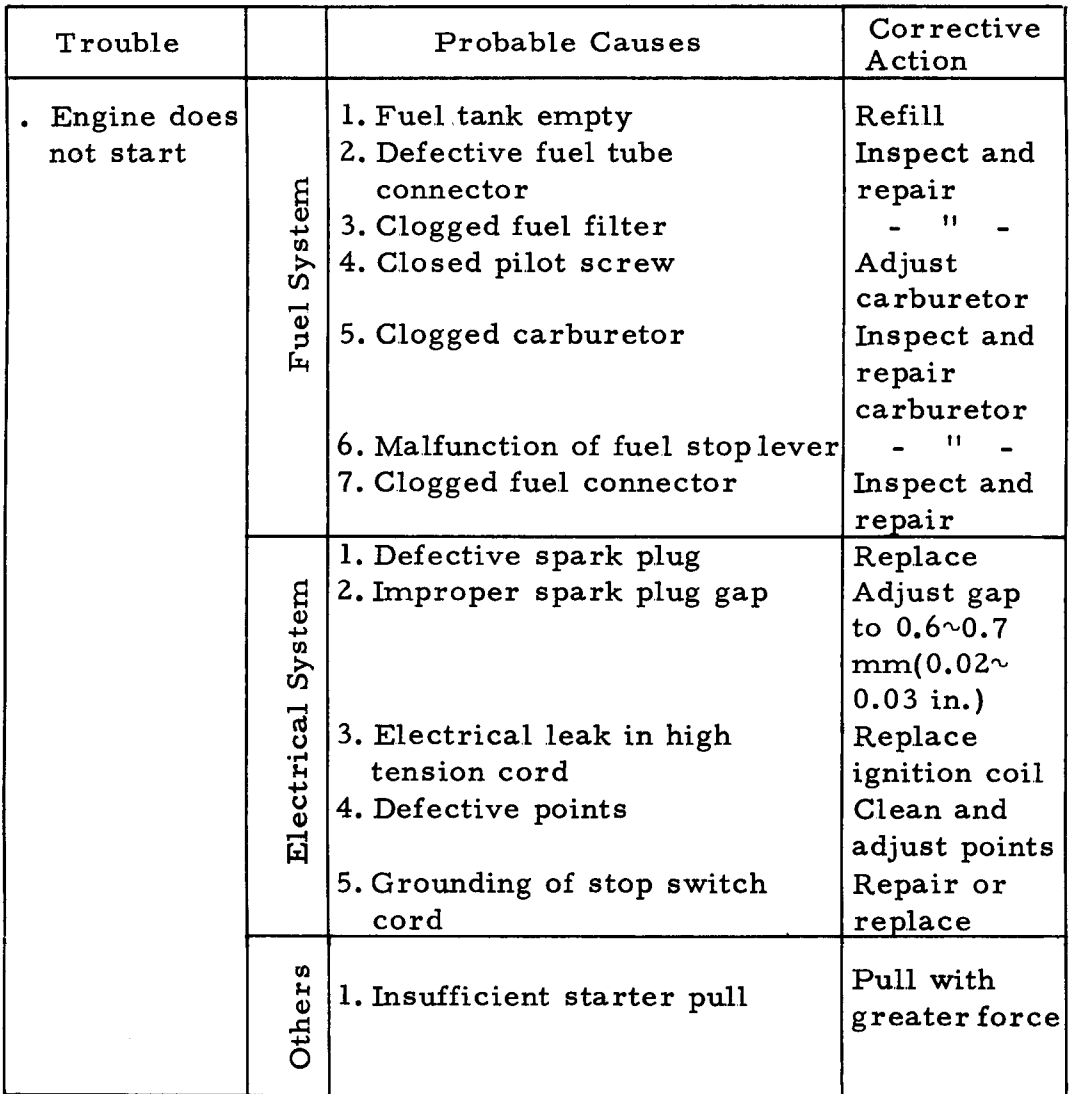

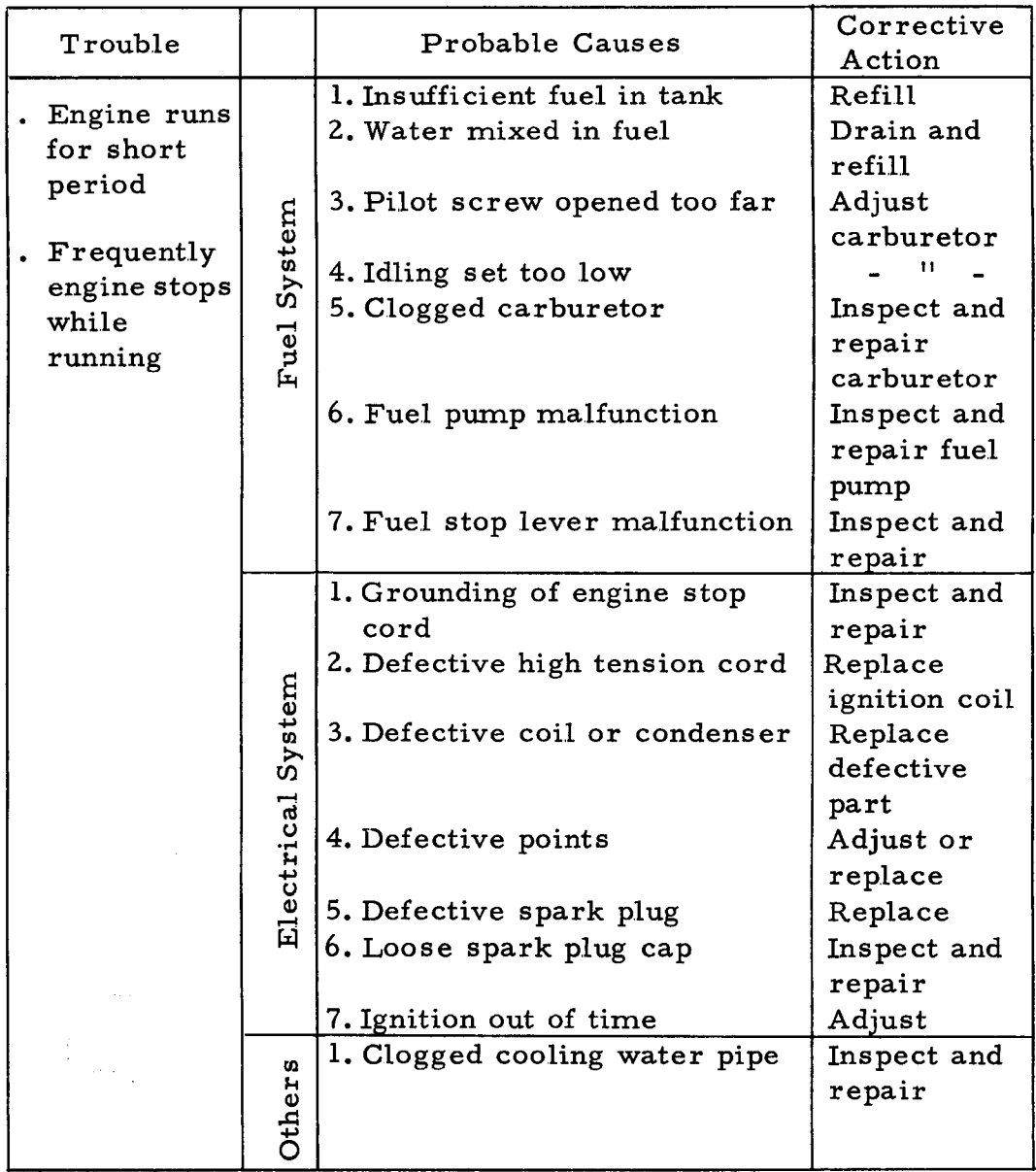

 $\hat{\mathcal{A}}$ 

## 5. Wiring Diagram

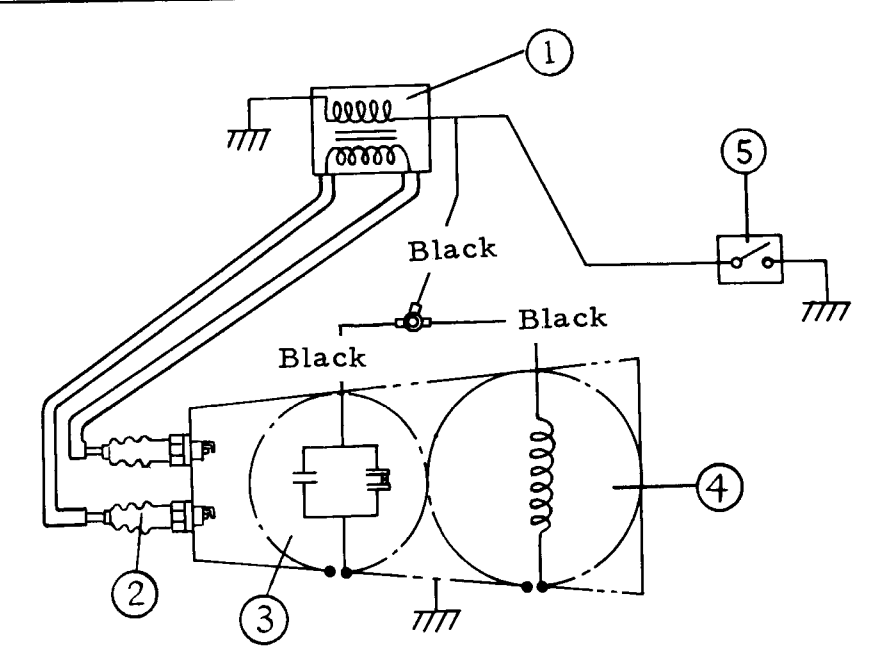

- 1) Ignition coil 2 Spark plug
- To Contact breaker assembly 4 AC generator
- 5) Engine switch

Fig. 49

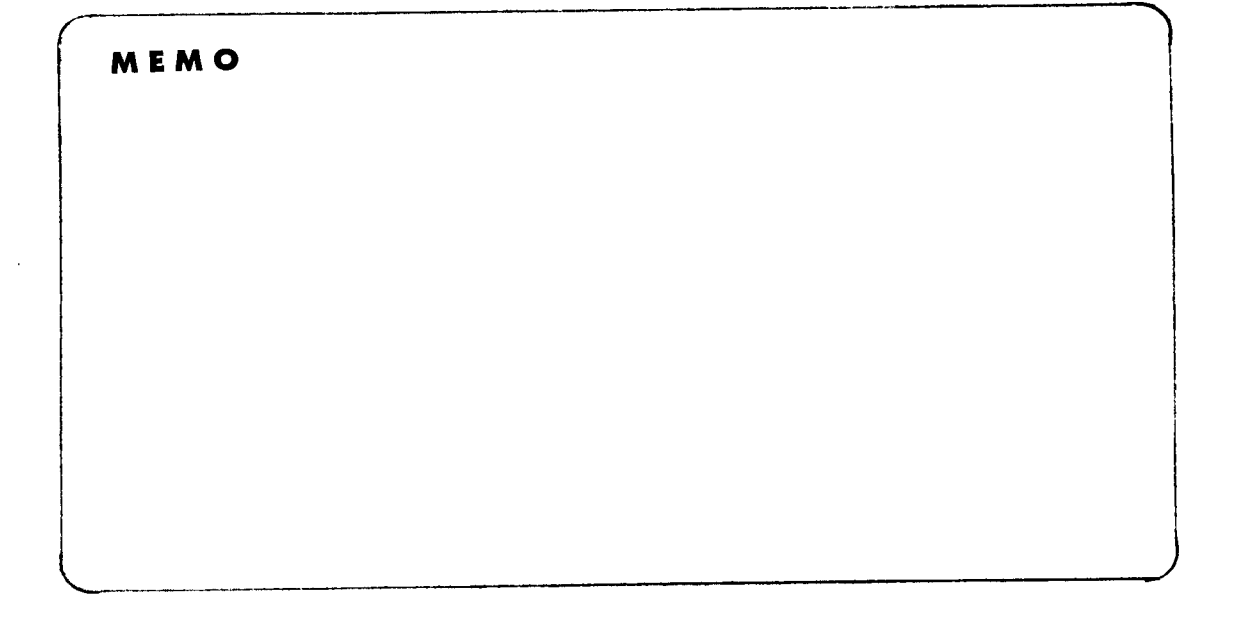

# 6. Specifications

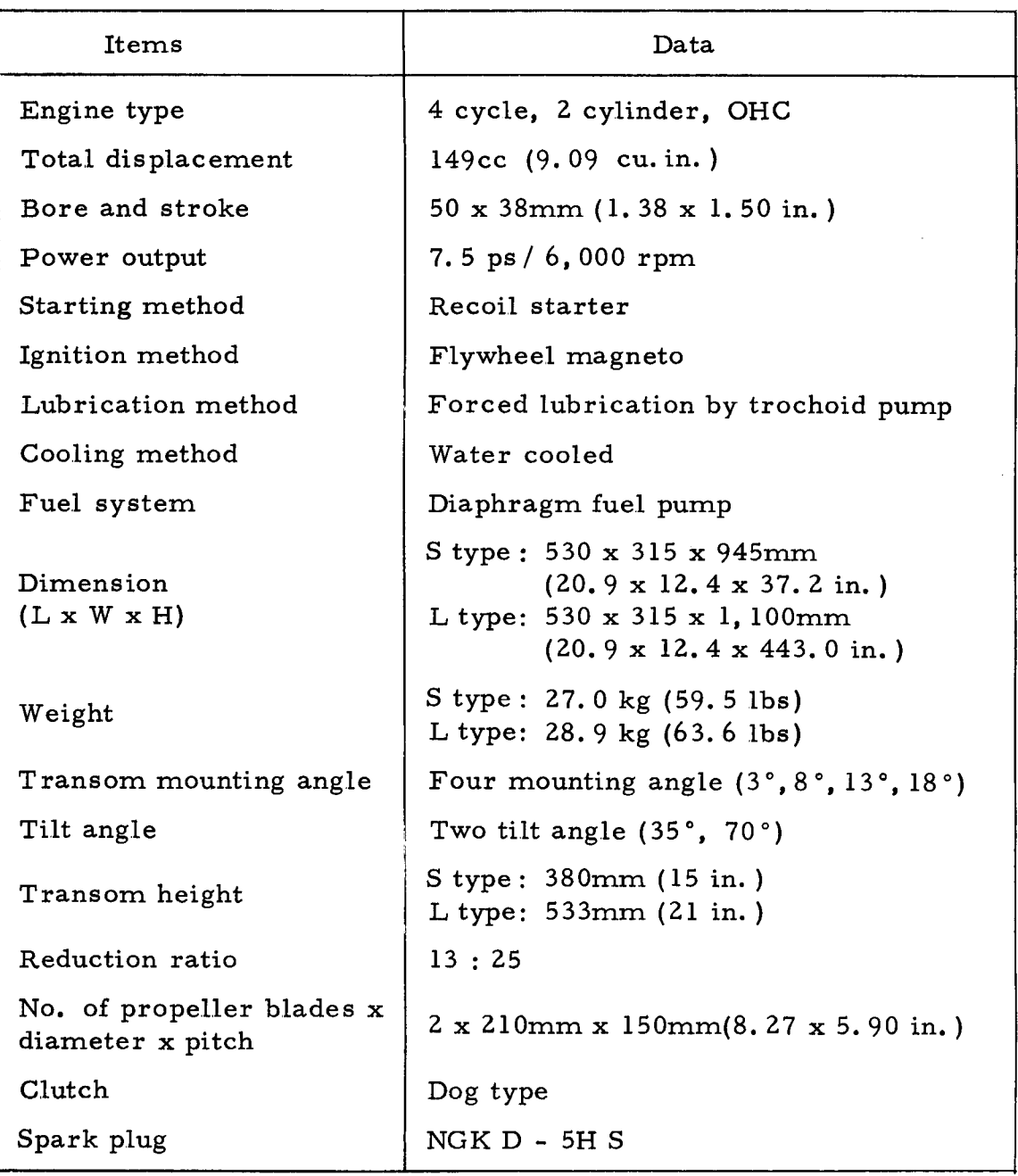

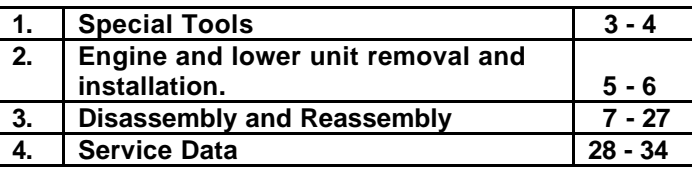